# Package 'netZooR'

May 17, 2024

<span id="page-0-0"></span>Type Package

Title Unified methods for the inference and analysis of gene regulatory networks

Version 1.8.0

Date 2023-03-27

Maintainer Marouen Ben Guebila <marouen.b.guebila@gmail.com>

Description netZooR unifies the implementations of several Network Zoo methods (netzoo, netzoo.github.io) into a single package by creating interfaces between network inference and network analysis methods. Currently, the package has 3 methods for network inference including PANDA and its optimized implementation OTTER (network reconstruction using mutliple lines of biological evidence), LIONESS (single-sample network inference), and EGRET (genotype-specific networks). Network analysis methods include CON-DOR (community detection), ALPACA (differential community detection), CRANE (significance estimation of differential modules), MONSTER (estimation of network transition states). In addition, YARN allows to process gene expresssion data for tissue-specific analyses and SAMBAR infers missing mutation data based on pathway information.

**Depends** R  $(>= 4.2.0)$ , igraph, reticulate, pandaR, yarn, matrixcalc

- biocViews NetworkInference, Network, GeneRegulation, GeneExpression, Transcription, Microarray, GraphAndNetwork
- Imports RCy3, viridisLite, STRINGdb, Biobase, GOstats, AnnotationDbi, matrixStats, GO.db, org.Hs.eg.db, Matrix, gplots, nnet, data.table, vegan, stats, utils, reshape, reshape2, penalized, parallel, doParallel, foreach, ggplot2, ggdendro, grid, MASS, assertthat, tidyr, methods, dplyr, graphics

License GPL-3

Encoding UTF-8

LazyData false

**Suggests** test that  $(>= 2.1.0)$ , knitr, rmarkdown, pkgdown

VignetteEngine knitr

VignetteBuilder knitr

RoxygenNote 7.2.3

# BugReports <https://github.com/netZoo/netZooR/issues>

URL <https://github.com/netZoo/netZooR>, <https://netzoo.github.io/>

git\_url https://git.bioconductor.org/packages/netZooR

git\_branch RELEASE\_3\_19

git\_last\_commit 61e96b6

git\_last\_commit\_date 2024-04-30

Repository Bioconductor 3.19

Date/Publication 2024-05-16

Author Marouen Ben Guebila [aut, cre]

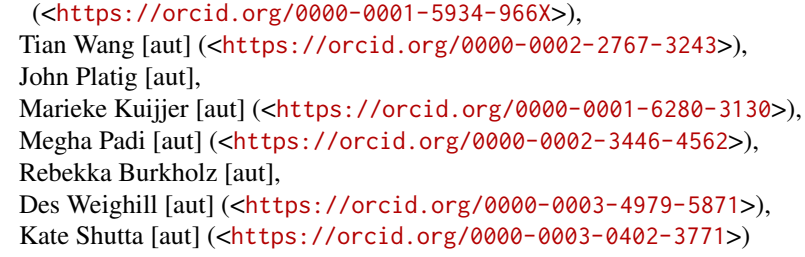

# **Contents**

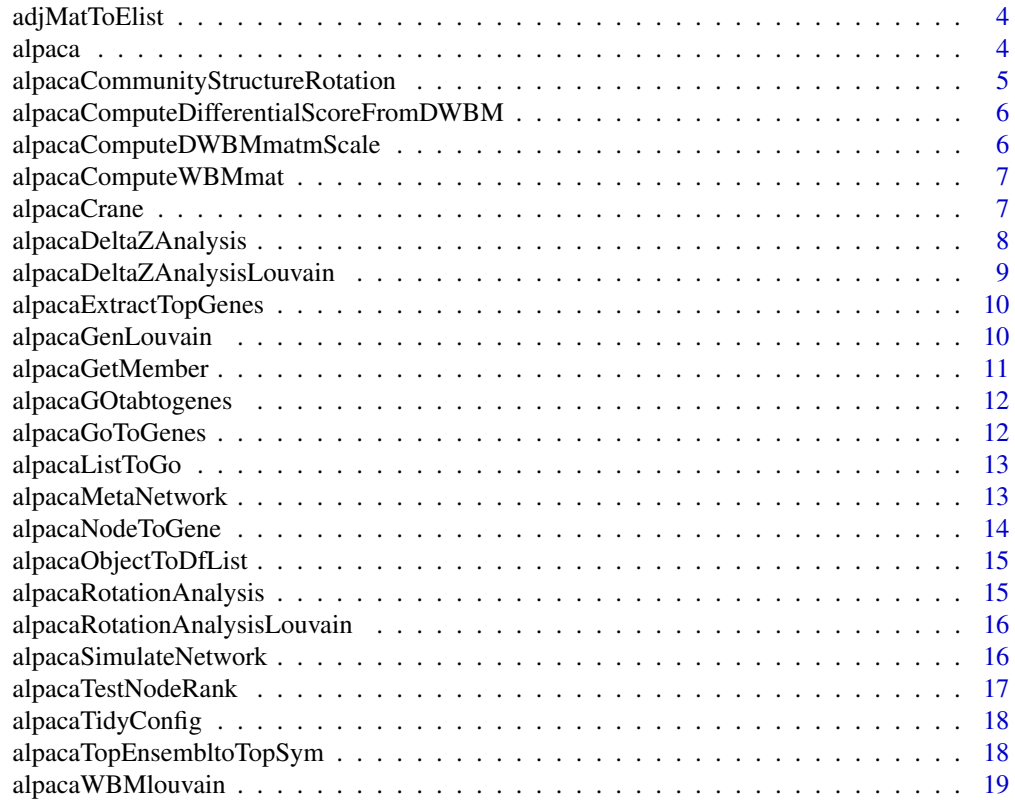

#### Contents 3

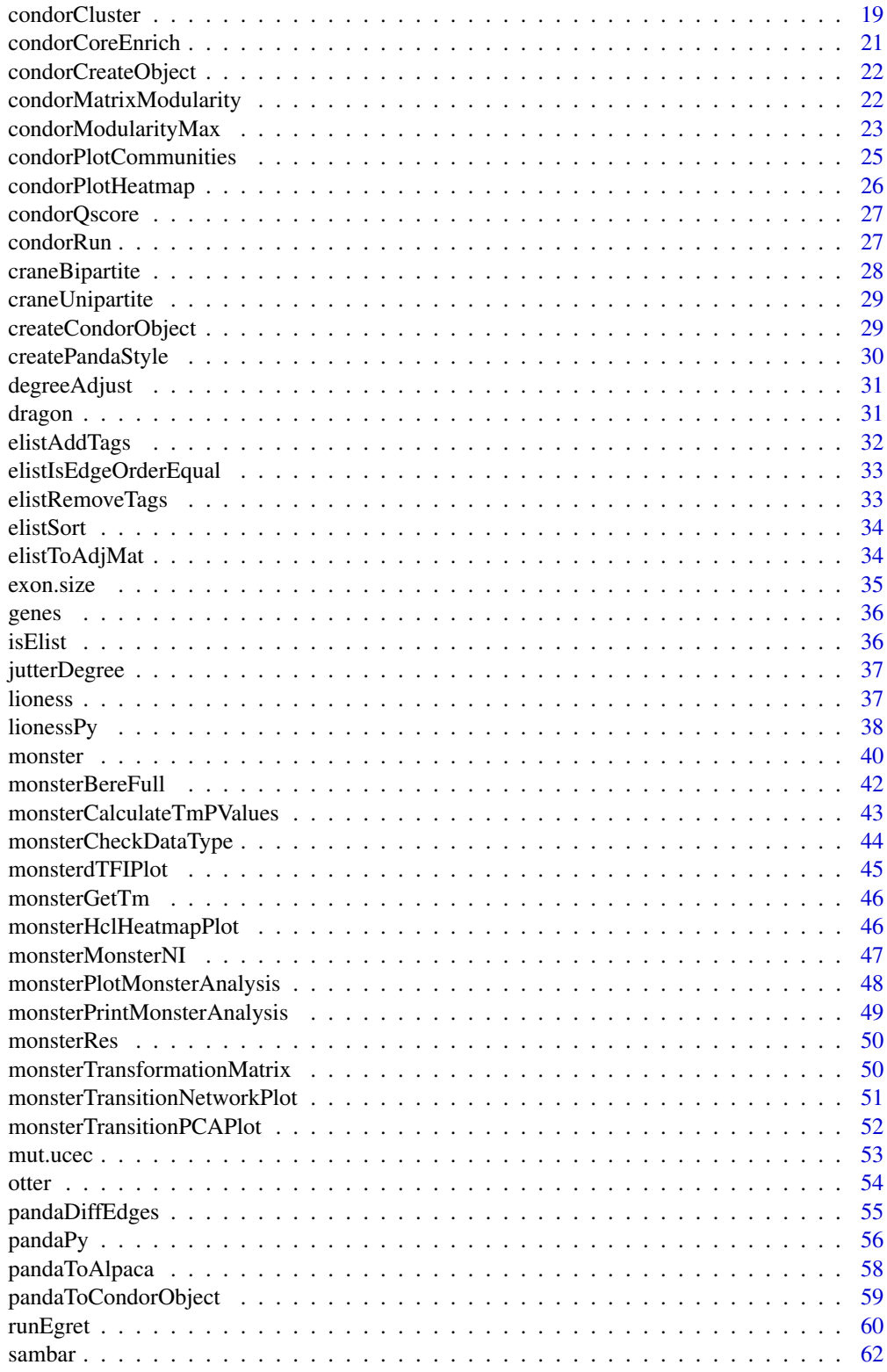

#### <span id="page-3-0"></span>4 alpaca alpaca alpaca alpaca alpaca alpaca alpaca alpaca alpaca alpaca alpaca alpaca alpaca alpaca alpaca al

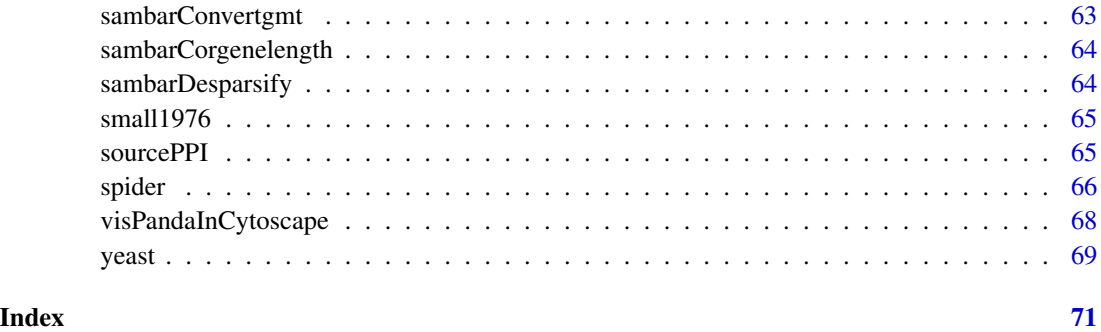

adjMatToElist *converts adjacency matrix to edge list*

# Description

converts adjacency matrix to edge list

# Usage

adjMatToElist(adj\_mat)

# Arguments

adj\_mat adjacency matrix

# Value

edge list

alpaca *Main ALPACA function*

# Description

This function compares two networks and finds the sets of nodes that best characterize the change in modular structure

# Usage

alpaca(net.table, file.stem, verbose = FALSE)

# <span id="page-4-0"></span>Arguments

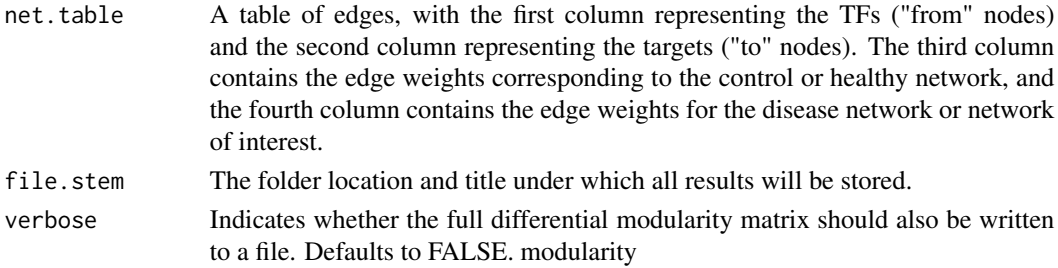

#### Value

List where first element is the membership vector and second element is the contribution score of each node to its module's total differential modularity

#### Examples

```
example_path <- system.file("extdata", "Example_2comm.txt",
package = "netZooR", mustWork = TRUE)
simp.mat <- read.table(example_path,header=TRUE)
simp.alp <- alpaca(simp.mat, NULL, verbose=FALSE)
```
alpacaCommunityStructureRotation

*Comparing node community membership between two networks*

#### Description

This function uses the pseudo-inverse to find the optimal linear transformation mapping the community structures of two networks, then ranks nodes in the network by how much they deviate from the linear mapping.

#### Usage

alpacaCommunityStructureRotation(net1.memb, net2.memb)

#### Arguments

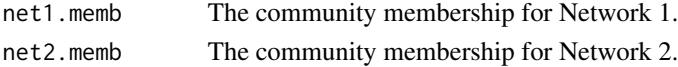

#### Value

A ranked list of nodes.

#### Examples

a <- 1 #place holder

<span id="page-5-0"></span>alpacaComputeDifferentialScoreFromDWBM

*Compute Differential modularity score from differential modularity matrix*

#### Description

This functions takes the precomputed differential modularity matrix and the genLouvain membership to compute the differential modularity score.

#### Usage

alpacaComputeDifferentialScoreFromDWBM(dwbm, louv.memb)

#### Arguments

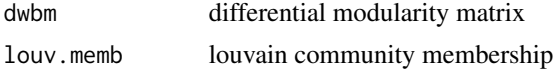

#### Value

Vector of differntial modularity score

```
alpacaComputeDWBMmatmScale
```
*Differential modularity matrix*

# Description

This function computes the differential modularity matrix for weighted bipartite networks. The community structure of the healthy network is rescaled by the ratio of m (the total edge weight) of each network.

# Usage

```
alpacaComputeDWBMmatmScale(edge.mat, ctrl.memb)
```
# Arguments

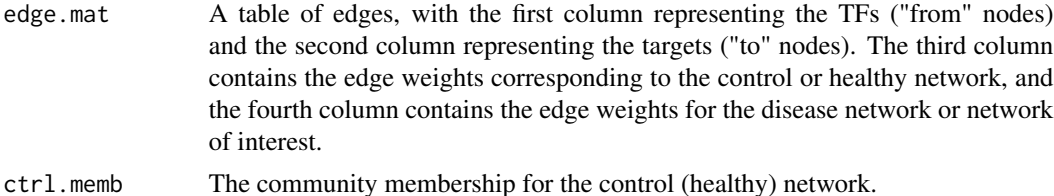

# <span id="page-6-0"></span>alpacaComputeWBMmat 7

# Value

The differential modularity matrix, with rows representing "from" nodes and columns representing "to" nodes.

# Examples

```
a <- 1 # place holder
```
alpacaComputeWBMmat *Compute modularity matrix for weighted bipartite network*

# Description

This function computes the modularity matrix for a weighted bipartite network.

#### Usage

```
alpacaComputeWBMmat(edge.mat)
```
#### Arguments

edge.mat A table of edges, with the first column representing the TFs ("from" nodes) and the second column representing the targets ("to" nodes). The third column contains the edge weights corresponding to the network of interest.

# Value

Modularity matrix with rows representing TFs ("from" nodes) and columns repesenting targets ("to" nodes)

# Examples

a <- 1 # example place holder

alpacaCrane *Find the robust nodes in ALPACA community using CRANE*

# Description

Find the robust nodes in ALPACA community using CRANE

#### Usage

alpacaCrane(input, alp, alpha = 0.1, beta = 0, iteration = 30, isParallel = F)

# <span id="page-7-0"></span>Arguments

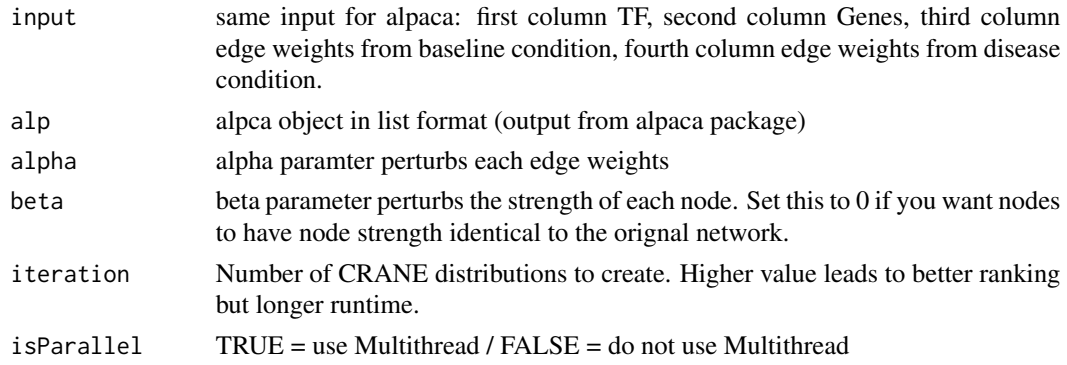

#### Value

list of data frames

# Examples

## Not run:

```
input=cbind(nonAng,ang[,3])
alp=alpaca(input,NULL,verbose = F)
alpListObject=alpacaCrane(input, alp, isParallel = T)
```
## End(Not run)

alpacaDeltaZAnalysis *Edge subtraction method (CONDOR optimizaton)*

# Description

Takes two networks, subtracts edges individually, and then clusters the subtracted network using CONDOR.

# Usage

```
alpacaDeltaZAnalysis(net.table, file.stem)
```
# Arguments

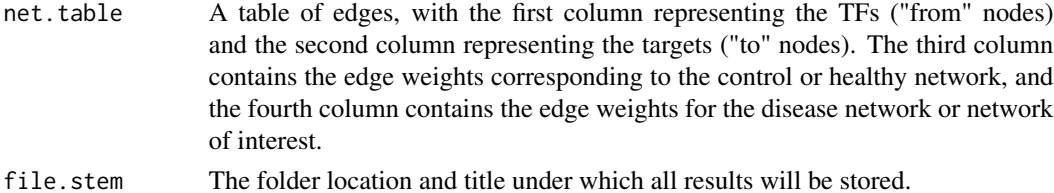

# <span id="page-8-0"></span>Value

List where first element is the membership vector and second element is the contribution score of each node to its community's modularity in the final edge-subtracted network

# Examples

a <- 1 # example place holder

alpacaDeltaZAnalysisLouvain

*Edge subtraction method (Louvain optimizaton)*

#### Description

Takes two networks, subtracts edges individually, and then clusters the subtracted network using Louvain method.

#### Usage

alpacaDeltaZAnalysisLouvain(net.table, file.stem)

# Arguments

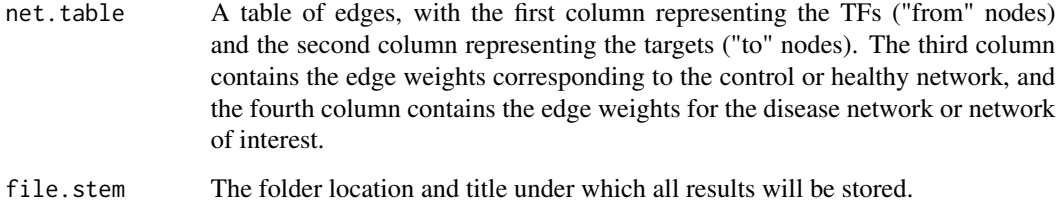

# Value

List where first element is the membership vector and second element is the contribution score of each node to its community's modularity in the final edge-subtracted network

# Examples

a <- 1 # example place holder

<span id="page-9-0"></span>alpacaExtractTopGenes *Extract core target genes in differential modules*

# Description

This function outputs the top target genes in each module, ranked by their contribution to the differential modularity of the particular module in which they belong.

#### Usage

alpacaExtractTopGenes(module.result, set.lengths)

#### Arguments

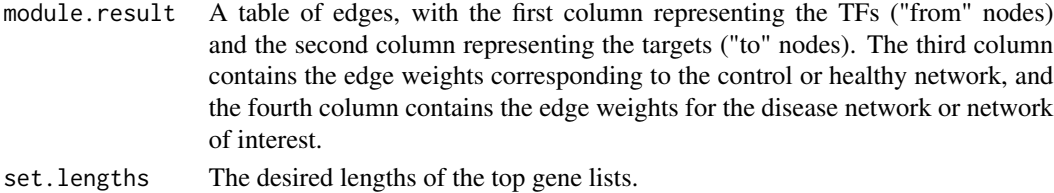

#### Value

List with two elements. First element is a list of the top target genes in each cluster. Second element is a vector with the names of the gene sets. The names are in the format "number\_length", where number is the module number label and length is the length of the gene set.

#### Examples

```
example_path <- system.file("extdata", "Example_2comm.txt",
package = "netZooR", mustWork = TRUE)
simp.mat <- read.table(example_path,header=TRUE)
simp.alp <- alpaca(simp.mat,NULL, verbose=FALSE)
alpacaExtractTopGenes(simp.alp, set.lengths=c(2,2))
```
alpacaGenLouvain *Generalized Louvain optimization*

#### Description

This function implements the Louvain optimization scheme on a general symmetric matrix. First, nodes are all placed in separate communities, and merged iteratively according to which merge moves result in the greatest increase in the modularity sum. Note that nodes are iterated in the order of the input matrix (not randomly) so that all results are reproducible. Second, the final community membership is used to form a alpacaMetaNetwork whose nodes represent communities from the prevous step, and which are connected by effective edge weights. The merging process is then repeated on the alpacaMetaNetwork. These two steps are repeated until the modularity sum does not increase more than a very small tolerance factor. New

# <span id="page-10-0"></span>alpacaGetMember 11

# Usage

alpacaGenLouvain(B)

# Arguments

B Symmetric modularity matrix

### Value

The community membership vector

# Examples

a <- 1 # example place holder

alpacaGetMember *get the member vector from alpaca object*

# Description

get the member vector from alpaca object

# Usage

```
alpacaGetMember(alp, target = "all")
```
# Arguments

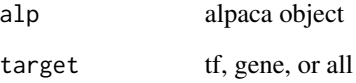

# Value

member vector

<span id="page-11-0"></span>alpacaGOtabtogenes *The top GO term associated genes in each module*

# Description

Get all the genes in the top-scoring lists which are annotated with the enriched GO terms. Only GO terms with at least 3 genes in the overlap are included.

#### Usage

```
alpacaGOtabtogenes(go.result, dm.top)
```
#### Arguments

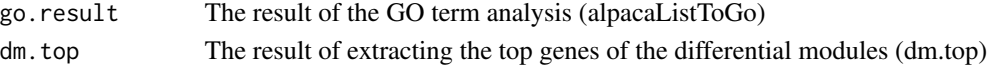

# Value

A vector with strings representing gene lists, each element of the vector has the genes in that GO term and community pasted together with spaces in between.

#### Examples

a <- 1 # example place holder

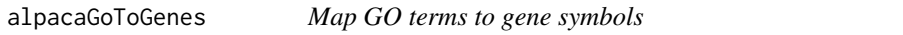

# Description

This function extracts all the gene symbols associated with a GO term and its descendants. (v1)

# Usage

```
alpacaGoToGenes(go.term)
```
#### Arguments

go.term The GO Biological Process ID (string).

#### Value

A vector of all gene symbols associated with the GO term.

#### Examples

a <- 1 # example place holder

<span id="page-12-0"></span>

GO term enrichment is run using the GOstats package, and corrected for multiple testing using the Benjamini-Hochberg method.

#### Usage

alpacaListToGo(gene.list, univ.vec, comm.nums)

# Arguments

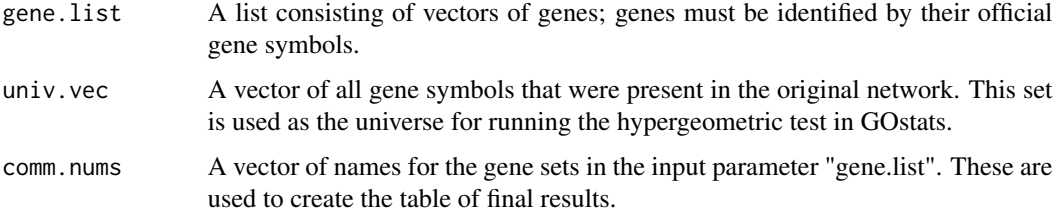

#### Value

A table whose rows represent enriched GO terms (p\_adj<0.05) and columns describe useful properties, like the name of the GO term, the label of the gene set which is enriched in that GO term, the adjusted p-value and Odds Ratio.

# Examples

a <- 1 # example place holder

alpacaMetaNetwork *Create alpacaMetaNetwork for Louvain optimization*

### Description

Computes the "effective" adjacency matrix of a alpacaMetaNetwork whose nodes represent communities in the larger input matrix.

#### Usage

```
alpacaMetaNetwork(J, S)
```
# <span id="page-13-0"></span>Arguments

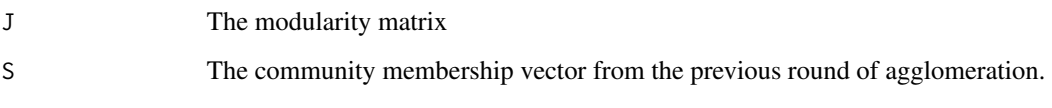

# Value

The differential modularity matrix, with rows representing "from" nodes and columns representing "to" nodes.

# Examples

a <- 1 # example place holder

alpacaNodeToGene *Remove tags from gene names*

# Description

In gene regulatory networks, transcription factors can act as both "from" nodes (regulators) and "to" nodes (target genes), so the network analysis functions automatically tag the two columns to differentiate them. This function removes those tags from the gene identifiers.

# Usage

```
alpacaNodeToGene(x)
```
# Arguments

x Tagged node identifier

#### Value

Untagged node name

#### Examples

a <- 1 # example place holder

<span id="page-14-0"></span>alpacaObjectToDfList *Converts alpaca output into list of data frames*

# Description

Converts alpaca output into list of data frames

#### Usage

```
alpacaObjectToDfList(alp)
```
#### Arguments

alp alpaca object

#### Value

list of data frames

alpacaRotationAnalysis

*Community comparison method (CONDOR optimizaton)*

# Description

Takes two networks, finds community structure of each one individually using CONDOR, and then ranks the nodes that show the biggest difference in their community membership.

#### Usage

```
alpacaRotationAnalysis(net.table)
```
#### Arguments

```
net.table A table of edges, with the first column representing the TFs ("from" nodes)
                  and the second column representing the targets ("to" nodes). The third column
                  contains the edge weights corresponding to the control or healthy network, and
                  the fourth column contains the edge weights for the disease network or network
                  of interest.
```
#### Value

Vector of nodes ordered by how much they change their community membership between the two networks.

#### Examples

a <- 1 # example place holder

#### <span id="page-15-0"></span>alpacaRotationAnalysisLouvain

*Community comparison method (CONDOR optimizaton)*

# Description

Takes two networks, finds community structure of each one individually using a generalization of the Louvain method, and then ranks the nodes that show the biggest difference in their community membership.

#### Usage

alpacaRotationAnalysisLouvain(net.table)

#### Arguments

```
net.table A table of edges, with the first column representing the TFs ("from" nodes)
                  and the second column representing the targets ("to" nodes). The third column
                  contains the edge weights corresponding to the control or healthy network, and
                  the fourth column contains the edge weights for the disease network or network
                  of interest.
```
#### Value

Vector of nodes ordered by how much they change their community membership between the two networks.

#### Examples

a <- 1 # example place holder

alpacaSimulateNetwork *Simulated networks*

#### Description

This function creates a pair of networks given user-defined parameters for the modular structure of the first (healthy) network and the type of added module in the second (disease) network.

#### Usage

```
alpacaSimulateNetwork(
  comm.sizes,
  edge.mat,
  num.module,
  size.module,
  dens.module
)
```
# <span id="page-16-0"></span>Arguments

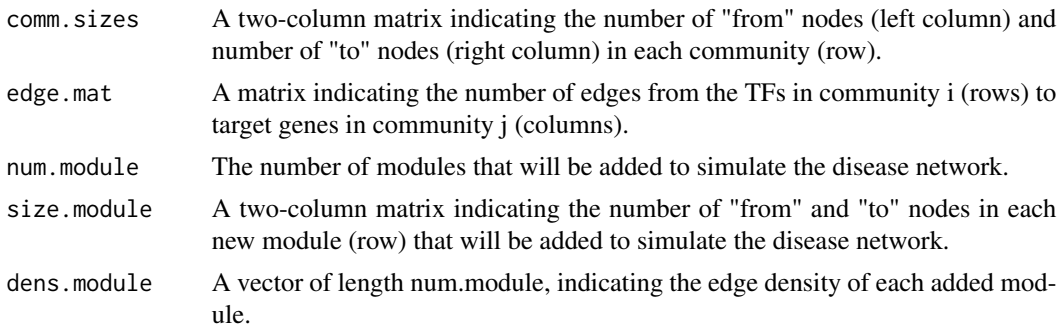

#### Value

A list with two elements. The first element is a four-column edge table of the same form that is input into the differential modularity function. The second element is a list of all the new nodes in the modules that were added to create the disease network.

# Examples

a <- 1 # example place holder

alpacaTestNodeRank *Enrichment in ranked list*

#### Description

This function computes the enrichment of selected nodes in a ranked list, using Wilcoxon, Kolmogorov-Smirnov, and Fisher exact tests.

# Usage

alpacaTestNodeRank(node.ordered, true.pos)

#### Arguments

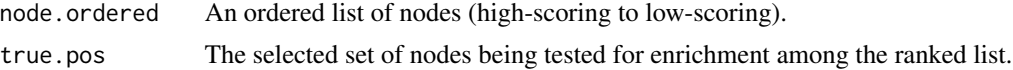

# Value

A vector of 4 values. 1) Wilcoxon p-value, 2) KS p-value, 3) Fisher p-value, 4) Fisher odds ratio.

# Examples

a <- 1 # example place holder

<span id="page-17-0"></span>

This is a helper function alpacaGenLouvain. It re-numbers the communities so that they run from 1 to N increasing through the vector.

# Usage

alpacaTidyConfig(S)

# Arguments

S The community membership vector derived from the previous round of agglomeration.

#### Value

The renumbered membership vector.

#### Examples

a <- 1 # example place holder

alpacaTopEnsembltoTopSym

*Translating gene identifiers to gene symbols*

#### Description

Takes a list of gene sets named using gene identifiers and converts them to a list of symbols given a user-defined annotation table.

#### Usage

alpacaTopEnsembltoTopSym(mod.top, annot.vec)

# Arguments

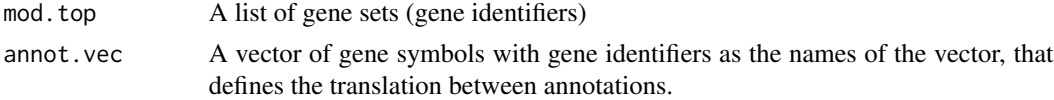

# Value

A list of sets of gene symbols.

# <span id="page-18-0"></span>alpaca WBMlouvain 19

#### Examples

a <- 1 # example place holder

alpacaWBMlouvain *Generalized Louvain method for bipartite networks*

# Description

This function implements a generalized form of the Louvain method for weighted bipartite networks.

#### Usage

```
alpacaWBMlouvain(net.frame)
```
#### Arguments

net.frame A table of edges, with the first column representing the TFs ("from" nodes) and the second column representing the targets ("to" nodes). The third column contains the edge weights corresponding to the network of interest.

#### Value

List where first element is the community membership vector and second element is the contribution score of each node to its community's portion of the bipartite modularity.

#### Examples

a <- 1 # example place holder

<span id="page-18-1"></span>condorCluster *Main clustering function for condor.*

#### Description

This function performs community structure clustering using the bipartite modularity described in [condorModularityMax](#page-22-1). This function uses a standard (non-bipartite) community structure clustering of the uni-partite, weighted projection of the original bipartite graph as an initial guess for the bipartite modularity.

# Usage

```
condorCluster(
  condor.object,
  cs.method = "LCS",
  project = TRUE,
  low.memory = FALSE,
  deltaQmin = "default"
)
```
# Arguments

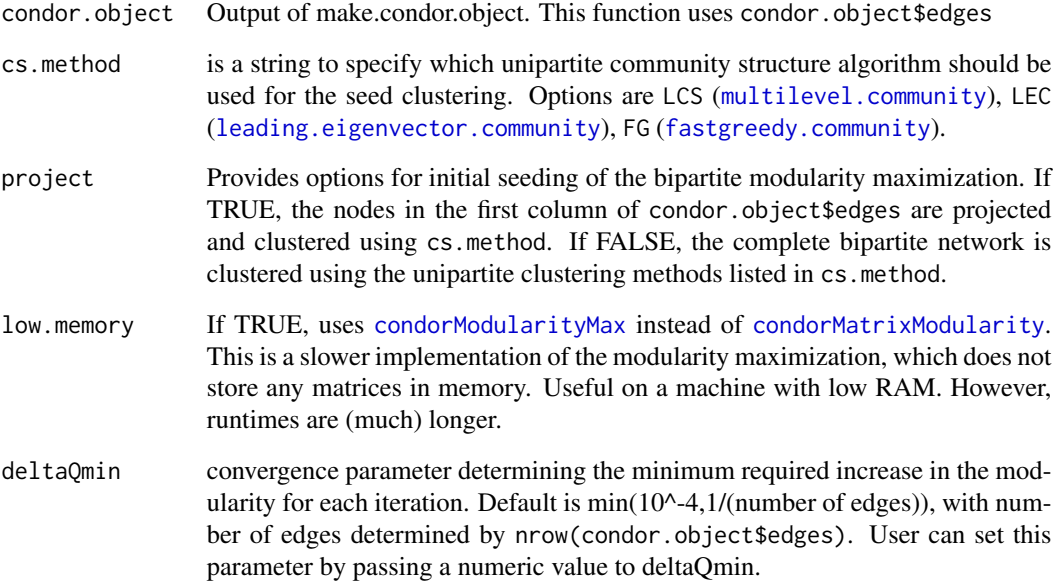

# Value

condor.object with [condorModularityMax](#page-22-1) output included.

```
r = c(1,1,1,2,2,2,3,3,3,4,4);b = c(1, 2, 3, 1, 2, 4, 2, 3, 4, 3, 4);reds <- c("Alice","Sue","Janine","Mary")
blues <- c("Bob","John","Ed","Hank")
elist <- data.frame(red=reds[r],blue=blues[b])
condor.object <- createCondorObject(elist)
condor.object <- condorCluster(condor.object)
```
<span id="page-20-0"></span>condorCoreEnrich *Compare qscore distribution of a subset of nodes to all other nodes.*

#### Description

Compute one-sided KS and wilcox tests to determine if a subset of nodes has a stochastically larger qscore distribution.

#### Usage

```
condorCoreEnrich(test_nodes, q, perm = FALSE, plot.hist = FALSE, nsamp = 1000)
```
#### Arguments

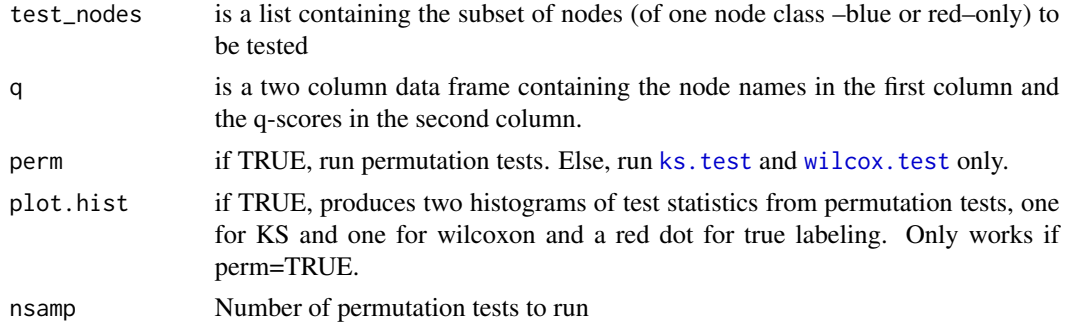

#### Value

if perm=FALSE, the analytical p-values from [ks.test](#page-0-0) and [wilcox.test](#page-0-0)

if perm=TRUE, the permutation p-values are provided in addition to the analytical values.

#### Note

[ks.test](#page-0-0) and [wilcox.test](#page-0-0) will throw warnings due to the presence of ties, so the p-values will be approximate. See those functions for further details.

```
r = c(1,1,1,2,2,2,3,3,3,4,4);b = c(1, 2, 3, 1, 2, 4, 2, 3, 4, 3, 4);reds <- c("Alice","Sue","Janine","Mary")
blues <- c("Bob","John","Ed","Hank")
elist <- data.frame(red=reds[r],blue=blues[b])
condor.object <- createCondorObject(elist)
condor.object <- condorCluster(condor.object)
condor.object <- condorQscore(condor.object)
q_in <- condor.object$qscores$red.qscore
out <- condorCoreEnrich(c("Alice","Mary"),q=q_in,perm=TRUE,plot.hist=TRUE)
```
<span id="page-21-0"></span>condorCreateObject *creates condor object*

#### Description

creates condor object

#### Usage

condorCreateObject(elist)

#### Arguments

elist edge list

#### Value

condor object

<span id="page-21-1"></span>condorMatrixModularity

*Iteratively maximize bipartite modularity.*

#### Description

This function is based on the bipartite modularity as defined in "Modularity and community detection in bipartite networks" by Michael J. Barber, Phys. Rev. E 76, 066102 (2007) This function uses a slightly different implementation from the paper. It does not use the "adaptive BRIM" method for identifying the number of modules. Rather, it simply continues to iterate until the difference in modularity between iterations is less that 10^-4. Starting from a random initial condition, this could take some time. Use [condorCluster](#page-18-1) for quicker runtimes and likely better clustering, it initializes the blue node memberships by projecting the blue nodes into a unipartite "blue" network and then identify communities in that network using a standard unipartite community detection algorithm run on the projected network. See [condorCluster](#page-18-1) for more details on that. This function loads the entire adjacency matrix in memory, so if your network has more than ~50,000 nodes, you may want to use [condorModularityMax](#page-22-1), which is slower, but does not store the matrices in memory. Or, of course, you could move to a larger machine.

# Usage

```
condorMatrixModularity(
  condor.object,
  T0 = \text{cbind}(\text{seq\_len}(q), \text{rep}(1, q)),weights = 1,
  deltaQmin = "default"
)
```
#### <span id="page-22-0"></span>Arguments

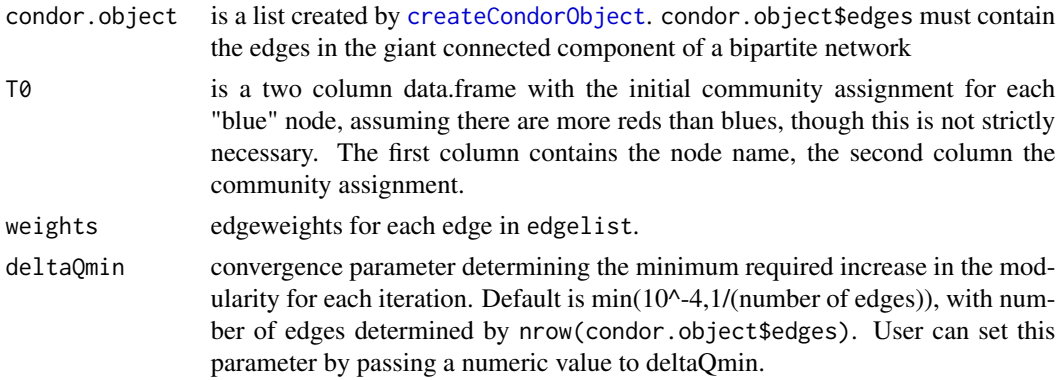

# Value

Qcoms data.frame with modularity of each community.

modularity modularity value after each iteration.

red.memb community membership of the red nodes

blue.memb community membership of the blue.nodes

#### Examples

```
r = c(1,1,1,2,2,2,3,3,3,4,4);b = c(1, 2, 3, 1, 2, 4, 2, 3, 4, 3, 4);reds <- c("Alice","Sue","Janine","Mary")
blues <- c("Bob","John","Ed","Hank")
elist <- data.frame(red=reds[r],blue=blues[b])
condor.object <- createCondorObject(elist)
#randomly assign blues to their own community
T0 <- data.frame(nodes=blues,coms=seq_len(4))
condor.object <- condorMatrixModularity(condor.object,T0=T0)
```
<span id="page-22-1"></span>condorModularityMax *Iteratively maximize bipartite modularity.*

#### Description

This function is based on the bipartite modularity as defined in "Modularity and community detection in bipartite networks" by Michael J. Barber, Phys. Rev. E 76, 066102 (2007) This function uses a slightly different implementation from the paper. It does not use the "adaptive BRIM" method for identifying the number of modules. Rather, it simply continues to iterate until the difference in modularity between iterations is less that 10^-4. Starting from a random initial condition, this could take some time. Use [condorCluster](#page-18-1) for quicker runtimes and likely better clustering, it initializes the blue node memberships by projecting the blue nodes into a unipartite "blue" network and then identify communities in that network using a standard unipartite community detection algorithm run on the projected network. See [condorCluster](#page-18-1) for more details that.

# Usage

```
condorModularityMax(
  condor.object,
  TØ = \text{cbind}(\text{seq\_len}(q), \text{rep}(1, q)),weights = 1,
  deltaQmin = "default"
)
```
# Arguments

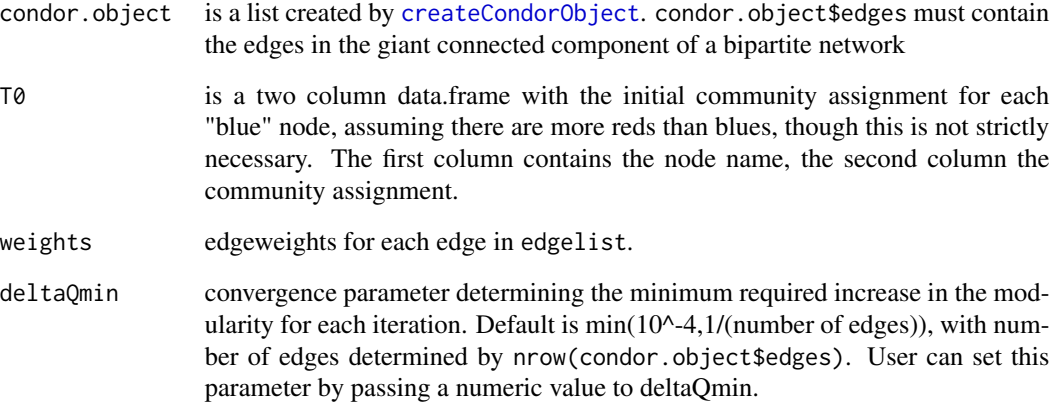

# Value

Qcoms data.frame with modularity of each community.

modularity modularity value after each iteration.

red.memb community membership of the red nodes

blue.memb community membership of the blue.nodes

```
r = c(1,1,1,2,2,2,3,3,3,4,4);b = c(1, 2, 3, 1, 2, 4, 2, 3, 4, 3, 4);reds <- c("Alice","Sue","Janine","Mary")
blues <- c("Bob","John","Ed","Hank")
elist <- data.frame(red=reds[r],blue=blues[b])
condor.object <- createCondorObject(elist)
#randomly assign blues to their own community
T0 <- data.frame(nodes=blues,coms=1)
condor.object <- condorModularityMax(condor.object,T0=T0)
```
<span id="page-24-0"></span>condorPlotCommunities *Plot adjacency matrix with links grouped and colored by community*

# Description

This function will generate the network link 'heatmap' with colored dots representing withincommunity links and black dots between-community links

#### Usage

```
condorPlotCommunities(
  condor.object,
  color_list,
  point.size = 0.01,
  xlab = "SNP",ylab = "Gene"
)
```
# Arguments

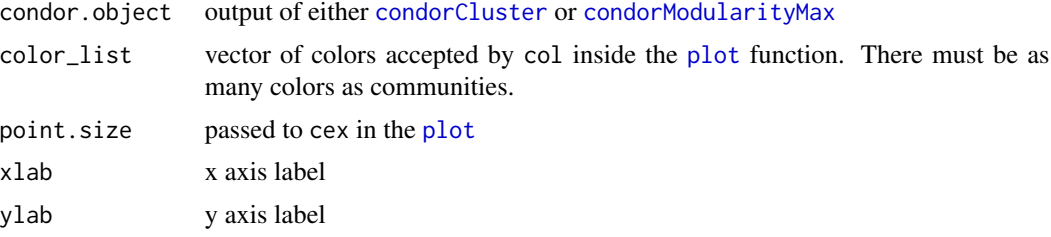

# Value

produces a [plot](#page-0-0) output.

# Note

For the condor paper <http://arxiv.org/abs/1509.02816>, I used 35 colors from the "Tarnish" palette with "hard" clustering

#### References

<http://tools.medialab.sciences-po.fr/iwanthue/> for a nice color generator at

```
r = c(1,1,1,2,2,2,3,3,3,4,4);b = c(1, 2, 3, 1, 2, 4, 2, 3, 4, 3, 4);reds <- c("Alice","Sue","Janine","Mary")
blues <- c("Bob","John","Ed","Hank")
elist <- data.frame(red=reds[r],blue=blues[b])
```

```
condor.object <- createCondorObject(elist)
condor.object <- condorCluster(condor.object)
condorPlotCommunities(condor.object,
color_list=c("darkgreen","darkorange"),point.size=2,
xlab="Women",ylab="Men")
```
condorPlotHeatmap *Plot weighted adjacency matrix with links grouped by community*

# Description

This function will generate the network link 'heatmap' for a weighted network

# Usage

```
condorPlotHeatmap(condor.object, main = "", xlab = "blues", ylab = "reds")
```
# Arguments

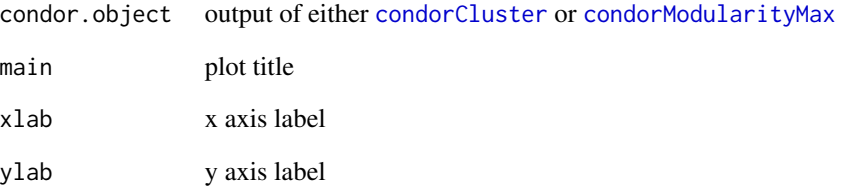

# Value

produces a [plot](#page-0-0) output.

```
data(small1976)
condor.object <- createCondorObject(small1976)
condor.object <- condorCluster(condor.object, project=FALSE)
condorPlotHeatmap(condor.object)
```
<span id="page-25-0"></span>

<span id="page-26-1"></span><span id="page-26-0"></span>

Qscore is designed to calculate the fraction of the modularity contributed by each node to its community's modularity

#### Usage

```
condorQscore(condor.object)
```
#### Arguments

condor.object output of [condorCluster](#page-18-1) or [condorModularityMax](#page-22-1)

# Value

condor.object list has condor.object\$qscores added to it. this includes two data.frames, blue.qscore and red.qscore which have the qscore for each red and blue node.

# Examples

```
r = c(1,1,1,2,2,2,3,3,3,4,4);b = c(1, 2, 3, 1, 2, 4, 2, 3, 4, 3, 4);reds <- c("Alice","Sue","Janine","Mary")
blues <- c("Bob","John","Ed","Hank")
elist <- data.frame(red=reds[r],blue=blues[b])
condor.object <- createCondorObject(elist)
condor.object <- condorCluster(condor.object)
condor.object <- condorQscore(condor.object)
```
condorRun *Run CONDOR clustering*

#### Description

Run CONDOR clustering

#### Usage

```
condorRun(elist, qscore = F)
```
#### Arguments

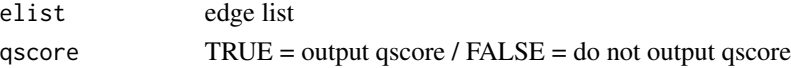

#### <span id="page-27-0"></span>Value

condor object

craneBipartite *Pertrubs the bipartite network with fixed node strength*

# Description

Pertrubs the bipartite network with fixed node strength

#### Usage

```
craneBipartite(df, alpha = 0.1, beta = 0, getAdj = F, randomStart = F)
```
# Arguments

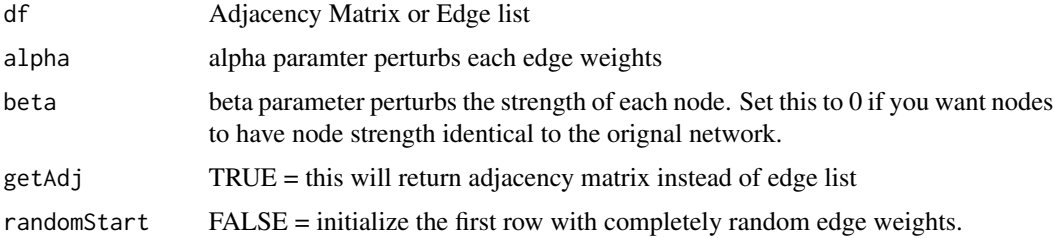

# Value

edge list

# Examples

## Not run:

```
# Using Edge list as input
elist=craneBipartite(nonAng)
elist=craneBipartite(nonAng,alpha=0.3)
```
# Using Edge list as input and Adjcency Matrix as output adjMatrix=craneBipartite(nonAng,alpha=0.1,getAdj=T)

```
# Using Edge list as input and Adjcency Matrix as output
A=elistToAdjMat(nonAng)
elist=craneBipartite(A)
```
## End(Not run)

<span id="page-28-0"></span>craneUnipartite *Pertrubs the unipartite network with fixed node strength from adjacency matrix*

# Description

Pertrubs the unipartite network with fixed node strength from adjacency matrix

# Usage

craneUnipartite(A, alpha =  $0.1$ , isSelfLoop = F)

# Arguments

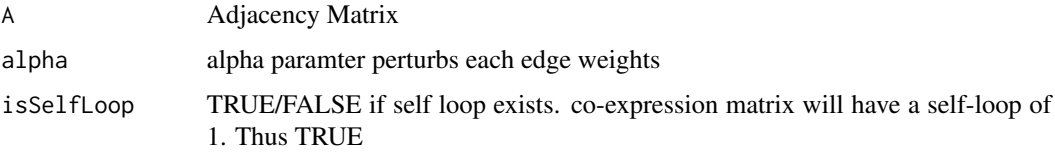

# Value

adjacency matrix

<span id="page-28-1"></span>createCondorObject *Create list amenable to analysis using* condor *package.*

# Description

Converts an edge list into a list which is then an input for other functions in the condor package.

# Usage

```
createCondorObject(edgelist, return.gcc = TRUE)
```
# Arguments

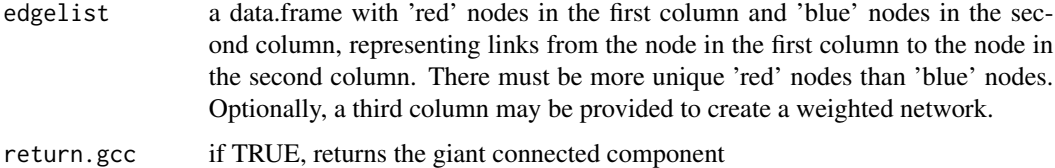

<span id="page-29-0"></span>G is an igraph graph object with a 'color' attribute based on the colnames of edgelist. This can be accessed via V(g)\$color, which returns a vector indicating red/blue. Use V(g)\$name with V(g)\$color to identify red/blue node names

edges corresponding to graph G. If return.gcc=TRUE, includes only those edges in the giant connected component.

Qcoms output from [condorCluster](#page-18-1) or [condorModularityMax](#page-22-1)

modularity NULL output from [condorCluster](#page-18-1) or [condorModularityMax](#page-22-1)

red.memb NULL output from [condorCluster](#page-18-1) or [condorModularityMax](#page-22-1)

blue.memb NULL output from [condorCluster](#page-18-1) or [condorModularityMax](#page-22-1)

qscores NULL output from [condorQscore](#page-26-1)

#### Examples

```
r = c(1,1,1,2,2,2,3,3,3,4,4);b = c(1, 2, 3, 1, 2, 4, 2, 3, 4, 3, 4);reds <- c("Alice","Sue","Janine","Mary")
blues <- c("Bob","John","Ed","Hank")
elist <- data.frame(red=reds[r],blue=blues[b])
condor.object <- createCondorObject(elist)
```
createPandaStyle *Create a Cytoscape visual style for PANDA network*

#### Description

This function is able to create a Cytoscape visual style for any PANDA network output.

#### Usage

```
createPandaStyle(style_name = "PandaStyle")
```
#### Arguments

style\_name Character string indicating the style name. Defaults to "PandaStyle"

#### Value

A visual style in Cytoscape Control Panel under "Style" button.

# <span id="page-30-0"></span>degreeAdjust 31

# Examples

# Here we will load a customized visual style for our network, in which TF # nodes are orange circles, target gene nodes are blue squares, and edges # shade and width are the edge weight (likelyhood of regulatory interaction # between the TF and gene). You can further customize the network style # directly from Cytoscape.

```
createPandaStyle(style_name="PandaStyle")
```
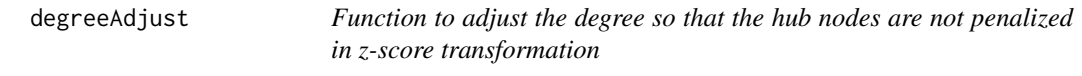

# Description

Function to adjust the degree so that the hub nodes are not penalized in z-score transformation

# Usage

degreeAdjust(A)

# Arguments

A Input adjacency matrix

dragon *Run DRAGON in R.*

#### Description

Description: Estimates a multi-omic Gaussian graphical model for two input layers of paired omic data.

#### Usage

```
dragon(
  layer1,
 layer2,
 pval = FALSE,gradient = "finite_difference",
  verbose = FALSE
)
```
# <span id="page-31-0"></span>Arguments

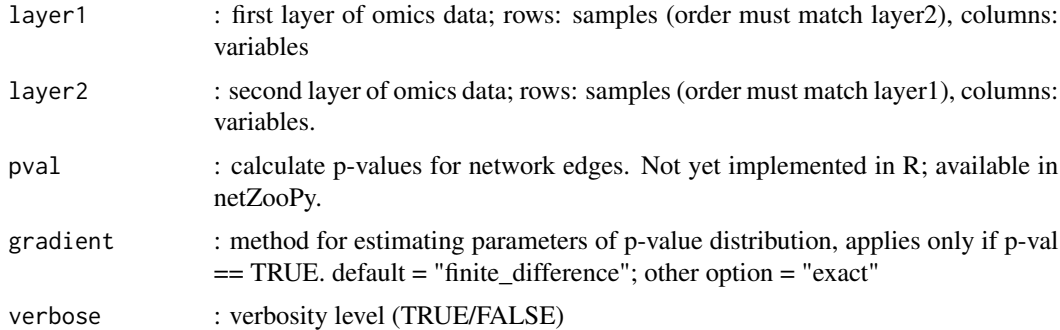

#### Value

A list of model results. cov : the shrunken covariance matrix

- cov the shrunken covariance matrix
- prec the shrunken precision matrix
- ggm the shrunken Gaussian graphical model; matrix of partial correlations. Self-edges (diagonal elements) are set to zero.
- lambdas Vector of omics-specific tuning parameters (lambda1, lambda2) for layer1 and layer2
- gammas Reparameterized tuning parameters; gamma =  $1$  lambda<sup> $\wedge$ 2</sup>
- risk\_grid Risk grid, for assessing optimization. Grid boundaries are in terms of gamma.

elistAddTags *Adds "\_A" to first column and "\_B" to second column*

# Description

Adds "\_A" to first column and "\_B" to second column

# Usage

```
elistAddTags(elist)
```
# Arguments

elist edge list

# Value

edge list

<span id="page-32-0"></span>check if first two columns are identical

# Usage

elistIsEdgeOrderEqual(elist1, elist2)

# Arguments

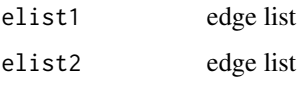

# Value

boolean

elistRemoveTags *undo elistAddTags*

# Description

undo elistAddTags

# Usage

```
elistRemoveTags(elist)
```
# Arguments

elist edge list

# Value

edge list

<span id="page-33-0"></span>

Sorts the edge list based on first two columns in alphabetical order

#### Usage

```
elistSort(elist)
```
# Arguments

elist edge list

# Value

edge list

elistToAdjMat *Converts edge list to adjacency matrix*

# Description

Converts edge list to adjacency matrix

# Usage

```
elistToAdjMat(elist, isBipartite = F)
```
# Arguments

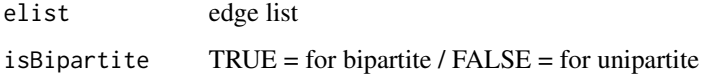

# Value

Adjcency Matrix

<span id="page-34-0"></span>

A vector of gene lengths. This will be used to normalize the gene mutation scores by the gene's length. This example is based on hg19 gene symbols. The gene length is based on the number of non-overlapping exons. Data were downloaded and pre-processed as described in [Kuijjer et al.](https://doi.org/10.1101/228031)

This data is a toy example data for SAMBAR, it contains length of Exons.

This data is a toy example data for SAMBAR, it contains gene annotations

#### Usage

data(exon.size)

data(exon.size)

data(genes)

#### Format

A integer vector of size 23459, with gene symbols as names

A list containing Exon sizes for 23459 genes

A vector containing names of 23459 genes

#### Value

A list of length 1

A vector of length 23459

# References

Kuijjer, Marieke Lydia, et al. "Cancer subtype identification using somatic mutation data." British journal of cancer 118.11 (2018): 1492-1501.

Kuijjer, Marieke Lydia, et al. "Cancer subtype identification using somatic mutation data." British journal of cancer 118.11 (2018): 1492-1501.

<span id="page-35-0"></span>

List of cancer-associated genes to subset the mutation data to, as described in [Kuijjer et al.](https://doi.org/10.1101/228031)

# Usage

data(genes)

# Format

A character vector of length 2352

isElist *Check if data frame is an edge list*

# Description

Check if data frame is an edge list

# Usage

isElist(df)

# Arguments

df some data frame

# Value

Boolean
<span id="page-36-0"></span>jutterDegree *CRANE Beta perturbation function. This function will add noice to the node strength sequence.*

# Description

CRANE Beta perturbation function. This function will add noice to the node strength sequence.

# Usage

```
jutterDegree(nodeD, beta, beta_slope = T)
```
# Arguments

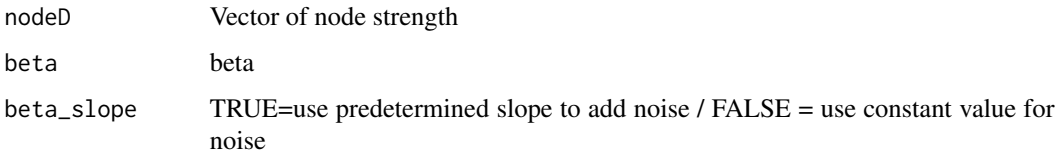

# Value

vector with new strength distribution

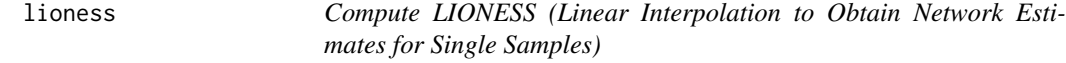

# Description

Compute LIONESS (Linear Interpolation to Obtain Network Estimates for Single Samples)

# Usage

```
lioness(
 expr,
 motif = NULL,ppi = NULL,network.inference.method = "panda",
 ncores = 1,
  ...
)
```
#### <span id="page-37-0"></span>**Arguments**

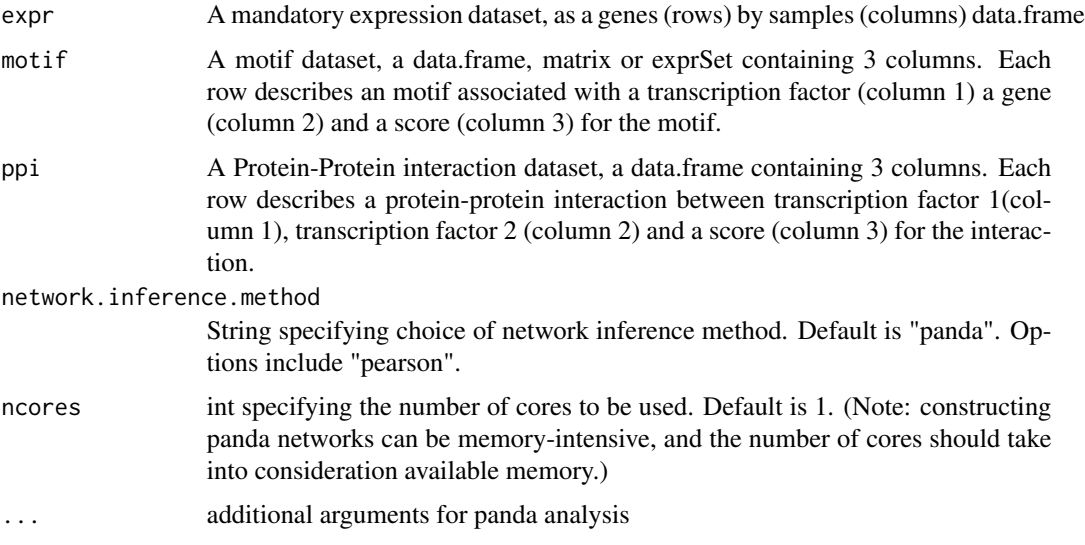

#### Value

A list of length N, containing objects of class "panda" corresponding to each of the N samples in the expression data set.

"regNet" is the regulatory network

"coregNet" is the coregulatory network

"coopNet" is the cooperative network

#### References

Kuijjer, M.L., Tung, M., Yuan, G., Quackenbush, J. and Glass, K., 2015. Estimating samplespecific regulatory networks. arXiv preprint arXiv:1505.06440. Kuijjer, M.L., Hsieh, PH., Quackenbush, J. et al. lionessR: single sample network inference in R. BMC Cancer 19, 1003 (2019). https://doi.org/10.1186/s12885-019-6235-7

#### Examples

```
data(pandaToyData)
lionessRes <- lioness(expr = pandaToyData$expression[,1:3], motif = pandaToyData$motif, ppi = pandaToyData$ppi,ham
```
lionessPy *Run python implementation of LIONESS*

# Description

LIONESS(Linear Interpolation to Obtain Network Estimates for Single Samples) is a method to estimate sample-specific regulatory networks. [\[\(LIONESS publication\)\]\).](https://pubmed.ncbi.nlm.nih.gov/30981959/)

#### <span id="page-38-0"></span>lionessPy 39

# Usage

```
lionessPy(
 expr_file,
 motif_file = NULL,
 ppi_file = NULL,
 computing = "cpu",
 precision = "double",
 save_tmp = TRUE,
 modeProcess = "union",
 remove_missing = FALSE,
  start_sample = 1,
 end_sample = "None",
 save_single_network = FALSE,
 save_dir = "lioness_output",
 save\_fmt = "npy")
```
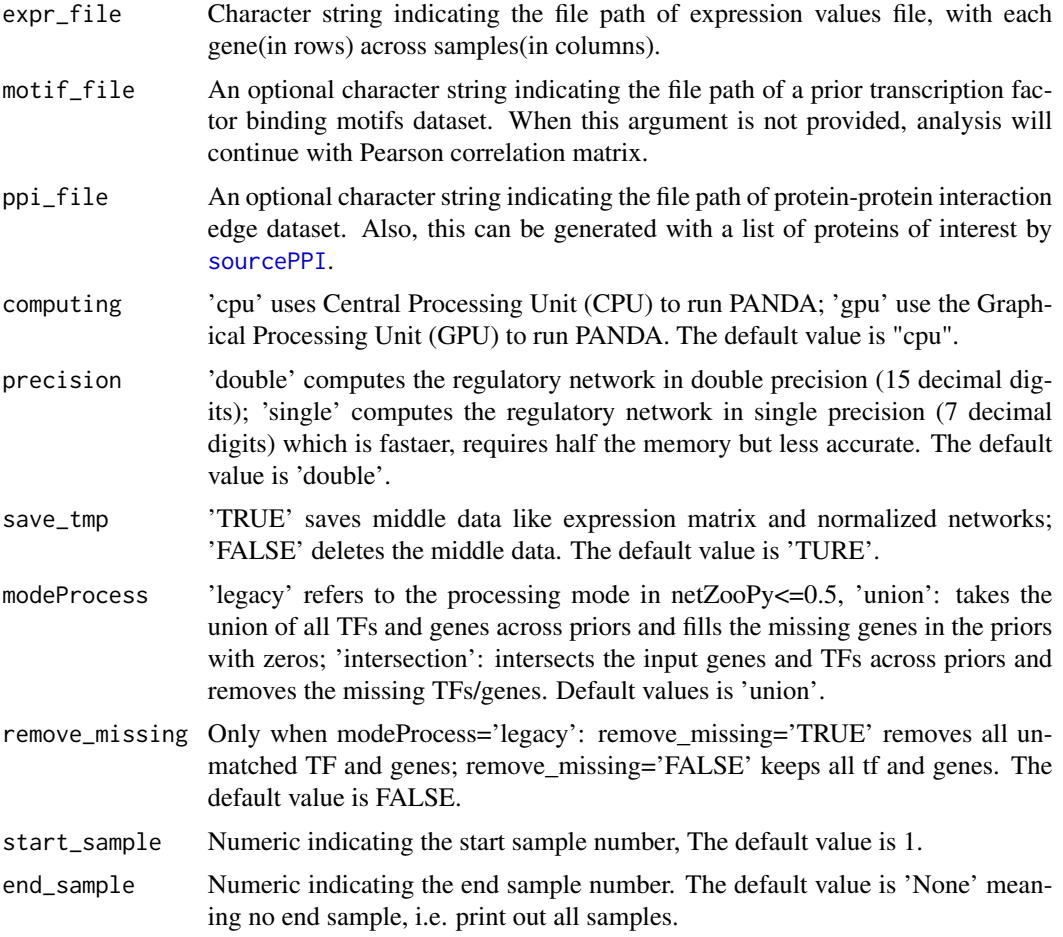

<span id="page-39-0"></span>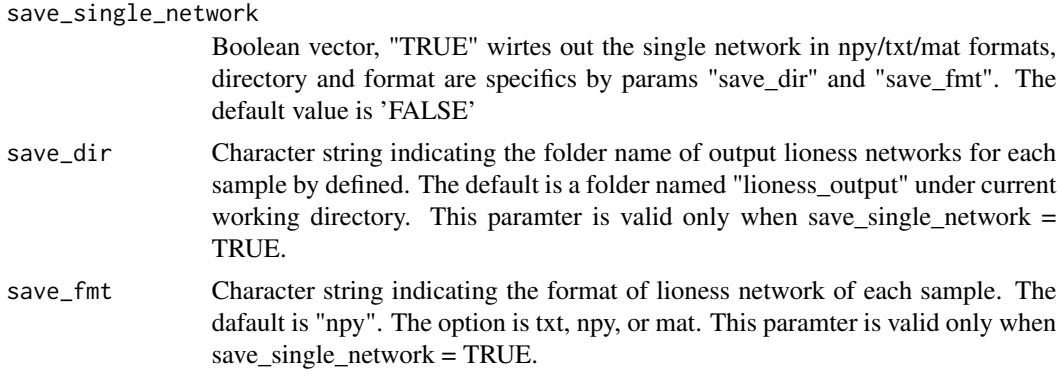

#### Value

A data frame with columns representing each sample, rows representing the regulator-target pair in PANDA network generated by [pandaPy](#page-55-0). Each cell filled with the related score, representing the estimated contribution of a sample to the aggregate network.

# Examples

```
# refer to the input datasets files of control in inst/extdat as example
control_expression_file_path <- system.file("extdata", "expr10_reduced.txt", package = "netZooR",
   mustWork = TRUE)
motif_file_path <- system.file("extdata", "chip_reduced.txt", package = "netZooR", mustWork = TRUE)
  ppi_file_path <- system.file("extdata", "ppi_reduced.txt", package = "netZooR", mustWork = TRUE)
# Run LIONESS algorithm
```

```
control_lioness_result <- lionessPy(expr_file = control_expression_file_path,
   motif_file = motif_file_path, ppi_file = ppi_file_path,
   modeProcess="union",start_sample=1, end_sample=1, precision="single")
```
monster *MOdeling Network State Transitions from Expression and Regulatory data (MONSTER)*

#### Description

This function runs the MONSTER algorithm. Biological states are characterized by distinct patterns of gene expression that reflect each phenotype's active cellular processes. Driving these phenotypes are gene regulatory networks in which transcriptions factors control when and to what degree individual genes are expressed. Phenotypic transitions, such as those that occur when disease arises from healthy tissue, are associated with changes in these networks. MONSTER is an approach to understanding these transitions. MONSTER models phenotypic-specific regulatory networks and then estimates a "transition matrix" that converts one state to another. By examining the properties of the transition matrix, we can gain insight into regulatory changes associated with phenotypic state transition. Important note: the direct regulatory network observed from gene expression is currently

#### monster and the set of the set of the set of the set of the set of the set of the set of the set of the set of the set of the set of the set of the set of the set of the set of the set of the set of the set of the set of t

implemented as a regular correlation as opposed to the partial correlation described in the paper. Citation: Schlauch, Daniel, et al. "Estimating drivers of cell state transitions using gene regulatory network models." BMC systems biology 11.1 (2017): 139. https://doi.org/10.1186/s12918-017- 0517-y

# Usage

```
monster(
 expr,
 design,
 motif,
 nullPerms = 100,
 ni_method = "BERE",
 ni.coefficient.cutoff = NA,
  numMaxCores = 1,
  outputDir = NA,
  alphaw = 0.5,
 mode = "buildNet"
)
```
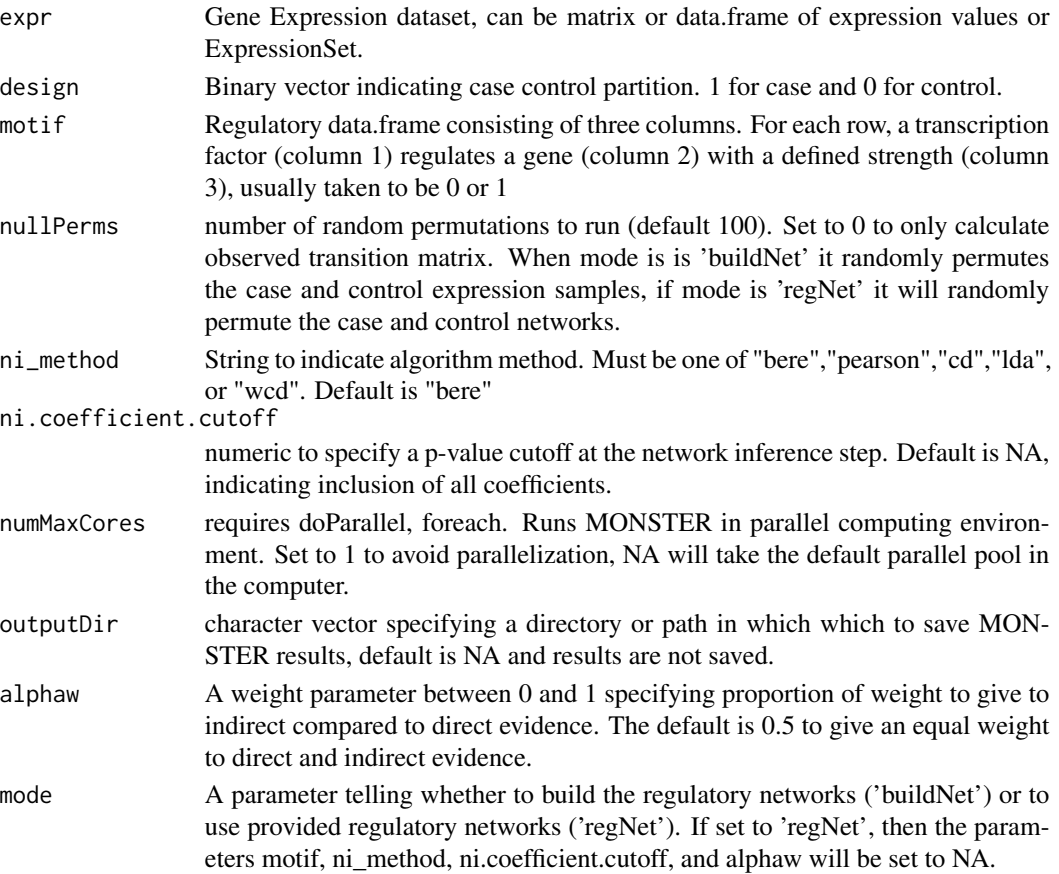

<span id="page-41-0"></span>An object of class "monsterAnalysis" containing results

# Examples

```
# Example with the network reconstruction step
data(yeast)
design <- c(rep(0,20),rep(NA,10),rep(1,20))
yeast$exp.cc[is.na(yeast$exp.cc)] <- mean(as.matrix(yeast$exp.cc),na.rm=TRUE)
#monsterRes <- monster(yeast$exp.cc[1:500,], design, yeast$motif, nullPerms=10, numMaxCores=1)
# Example with provided networks
pandaResult <- panda(pandaToyData$motif, pandaToyData$expression, pandaToyData$ppi)
case=getRegNet(pandaResult)
nelemReg=dim(getRegNet(pandaResult))[1]*dim(getRegNet(pandaResult))[2]
nGenes=length(colnames(getRegNet(pandaResult)))
control=matrix(rexp(nelemReg, rate=.1), ncol=nGenes)
colnames(control) = colnames(case)
rownames(control) = rownames(case)
expr = as.data.frame(cbind(control,case))
design=c(rep(0,nGenes),rep(1, nGenes))
monsterRes <- monster(expr, design, motif=NA, nullPerms=10, numMaxCores=1, mode='regNet')
```
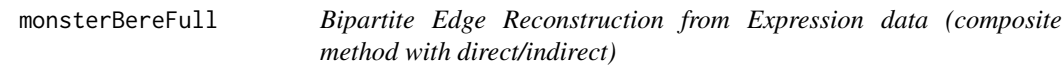

# Description

This function generates a complete bipartite network from gene expression data and sequence motif data. This NI method serves as a default method for inferring bipartite networks in MONSTER. Running monsterBereFull can generate these networks independently from the larger MONSTER method.

#### Usage

```
monsterBereFull(
  motif.data,
  expr.data,
  alpha = 0.5,
  lambda = 10,
  score = "motifincluded"
)
```
# <span id="page-42-0"></span>Arguments

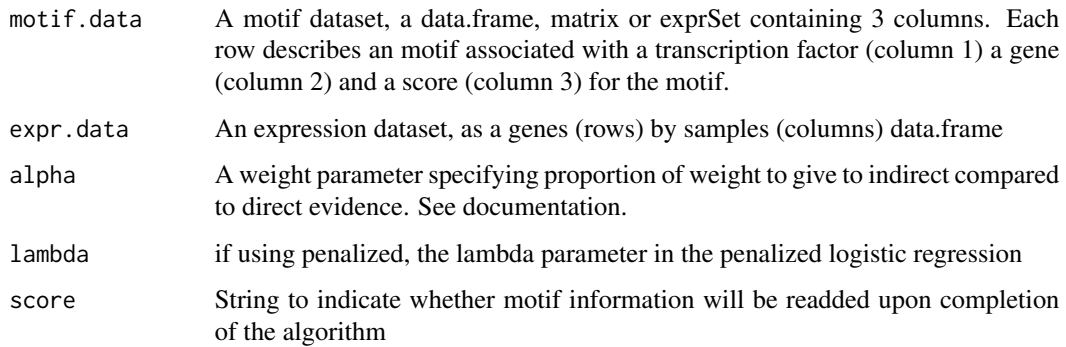

# Value

An matrix or data.frame

# Examples

```
data(yeast)
monsterRes <- monsterBereFull(yeast$motif, yeast$exp.cc, alpha=.5)
```

```
monsterCalculateTmPValues
```
*Calculate p-values for a tranformation matrix*

# Description

This function calculates the significance of an observed transition matrix given a set of null transition matrices

# Usage

```
monsterCalculateTmPValues(monsterObj, method = "z-score")
```
# Arguments

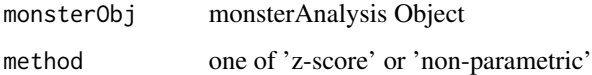

# Value

vector of p-values for each transcription factor

# Examples

```
# data(yeast)
# design <- c(rep(0,20),rep(NA,10),rep(1,20))
# yeast$exp.cc[is.na(yeast$exp.cc)] <- mean(as.matrix(yeast$exp.cc),na.rm=TRUE)
# monsterRes <- monster(yeast$exp.cc, design, yeast$motif, nullPerms=100, numMaxCores=4)
data(monsterRes)
monsterCalculateTmPValues(monsterRes)
```
monsterCheckDataType *Checks that data is something MONSTER can handle*

#### Description

Checks that data is something MONSTER can handle

# Usage

```
monsterCheckDataType(expr)
```
# Arguments

expr Gene Expression dataset

# Value

expr Gene Expression dataset in the proper form (may be the same as input)

# Examples

```
expr.matrix <- matrix(rnorm(2000),ncol=20)
monsterCheckDataType(expr.matrix)
#TRUE
data(yeast)
class(yeast$exp.cc)
monsterCheckDataType(yeast$exp.cc)
#TRUE
```
<span id="page-43-0"></span>

<span id="page-44-0"></span>monsterdTFIPlot *This function plots the Off diagonal mass of an observed Transition Matrix compared to a set of null TMs*

# Description

This function plots the Off diagonal mass of an observed Transition Matrix compared to a set of null TMs

#### Usage

```
monsterdTFIPlot(
  monsterObj,
  rescale = "none",
  plot.title = NA,
  highlight.tfs = NA,
  nTFs = -1\mathcal{L}
```
#### Arguments

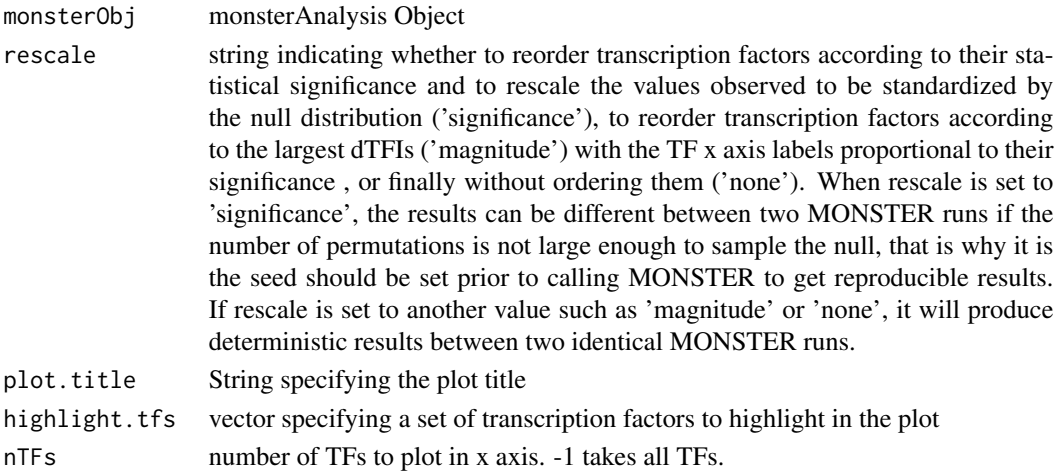

#### Value

ggplot2 object for transition matrix comparing observed distribution to that estimated under the null

# Examples

```
# data(yeast)
# yeast$exp.cc[is.na(yeast$exp.cc)] <- mean(as.matrix(yeast$exp.cc),na.rm=TRUE)
# design <- c(rep(0,20),rep(NA,10),rep(1,20))
# monsterRes <- monster(yeast$exp.cc, design, yeast$motif, nullPerms=100, numMaxCores=4)#'
data(monsterRes)
monsterdTFIPlot(monsterRes)
```
<span id="page-45-0"></span>monsterGetTm *monsterGetTm*

# Description

acessor for the transition matrix in MONSTER object

# Usage

```
monsterGetTm(x)
```
#### Arguments

x an object of class "monsterAnalysis"

# Value

Transition matrix

# Examples

```
data(monsterRes)
tm <- monsterGetTm(monsterRes)
```
monsterHclHeatmapPlot *Transformation matrix plot*

# Description

This function plots a hierachically clustered heatmap and corresponding dendrogram of a transaction matrix

# Usage

```
monsterHclHeatmapPlot(monsterObj, method = "pearson")
```
# Arguments

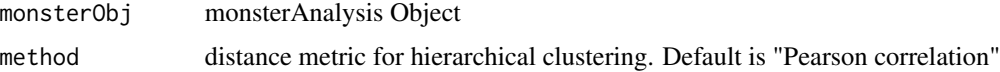

#### Value

ggplot2 object for transition matrix heatmap

# <span id="page-46-0"></span>monsterMonsterNI 47

# Examples

```
# data(yeast)
# design <- c(rep(0,20),rep(NA,10),rep(1,20))
# yeast$exp.cc[is.na(yeast$exp.cc)] <- mean(as.matrix(yeast$exp.cc),na.rm=TRUE)
# monsterRes <- monster(yeast$exp.cc, design, yeast$motif, nullPerms=10, numMaxCores=1)
data(monsterRes)
monsterHclHeatmapPlot(monsterRes)
```
monsterMonsterNI *Bipartite Edge Reconstruction from Expression data*

# Description

This function generates a complete bipartite network from gene expression data and sequence motif data

# Usage

```
monsterMonsterNI(
 motif.data,
  expr.data,
  verbose = FALSE,
  randomize = "none",
  method = "bere",
  ni.coefficient.cutoff = NA,
  alphaw = 1,
  regularization = "none",
  score = "motifincluded",
  cpp = FALSE\mathcal{E}
```
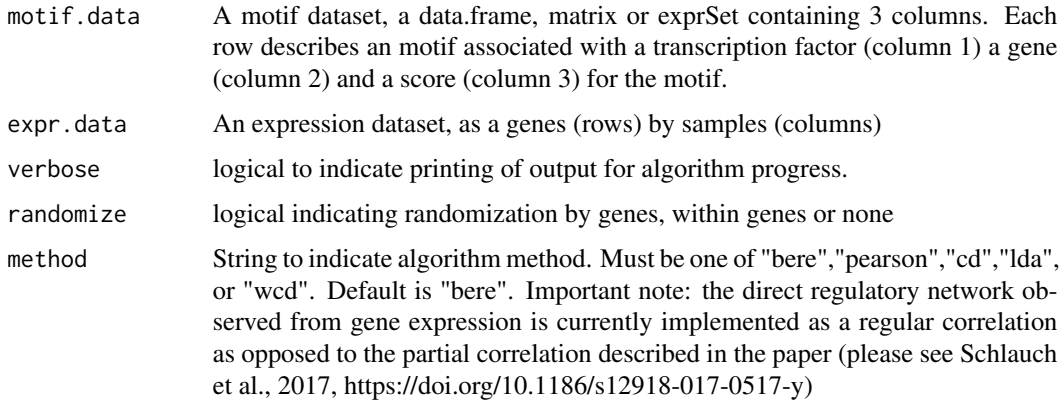

<span id="page-47-0"></span>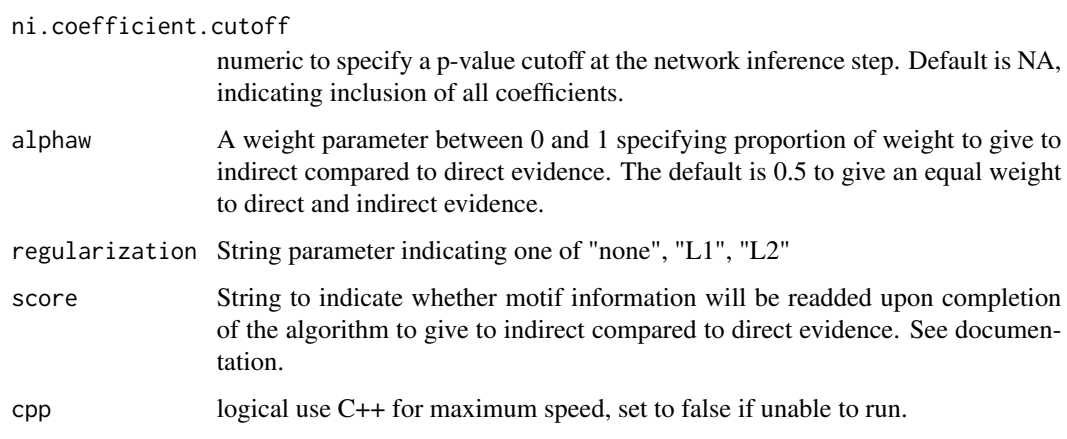

# Value

matrix for inferred network between TFs and genes

# Examples

```
data(yeast)
cc.net <- monsterMonsterNI(yeast$motif,yeast$exp.cc)
```

```
monsterPlotMonsterAnalysis
```
*monsterPlotMonsterAnalysis*

# Description

plots the sum of squares of off diagonal mass (differential TF Involvement)

# Usage

```
monsterPlotMonsterAnalysis(x, ...)
```
# Arguments

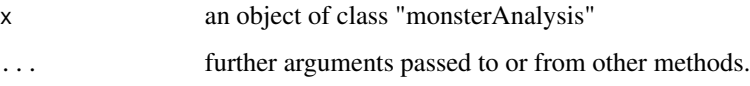

# Value

Plot of the dTFI for each TF against null distribution

# <span id="page-48-0"></span>monsterPrintMonsterAnalysis 49

# Examples

```
data(yeast)
yeast$exp.cc[is.na(yeast$exp.cc)] <- mean(as.matrix(yeast$exp.cc),na.rm=TRUE)
design <- c(rep(1,25),rep(0,10),rep(NA,15))
#monsterRes <- monster(yeast$exp.cc, design,
#yeast$motif, nullPerms=10, numMaxCores=1)
#monsterPlotMonsterAnalysis(monsterRes)
```
monsterPrintMonsterAnalysis

*monsterPrintMonsterAnalysis*

# Description

summarizes the results of a MONSTER analysis

#### Usage

```
monsterPrintMonsterAnalysis(x, ...)
```
# Arguments

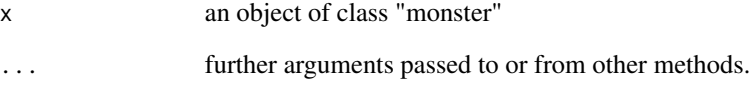

# Value

Description of transition matrices in object

# Examples

```
data(yeast)
yeast$exp.cc[is.na(yeast$exp.cc)] <- mean(as.matrix(yeast$exp.cc),na.rm=TRUE)
design <- c(rep(1,25),rep(0,10),rep(NA,15))
#monster(yeast$exp.cc,design,yeast$motif, nullPerms=10, numMaxCores=1)
```
<span id="page-49-0"></span>

#### Description

This data contains the MONSTER result from analysis of Yeast Cell cycle, included in data(yeast). This result arbitrarily takes the first 20 gene expression samples in yeast\$cc to be the baseline condition, and the final 20 samples to be the final condition.

#### Usage

data(monsterRes)

# Format

MONSTER obj #' @references Schlauch, Daniel, et al. "Estimating drivers of cell state transitions using gene regulatory network models." BMC systems biology 11.1 (2017): 1-10.

monsterTransformationMatrix

*Bi-partite network analysis tools*

#### Description

This function analyzes a bi-partite network.

#### Usage

```
monsterTransformationMatrix(
  network.1,
  network.2,
 by.tfs = TRUE,
  standardize = FALSE,
  remove.diagonal = TRUE,
  method = "ols")
```
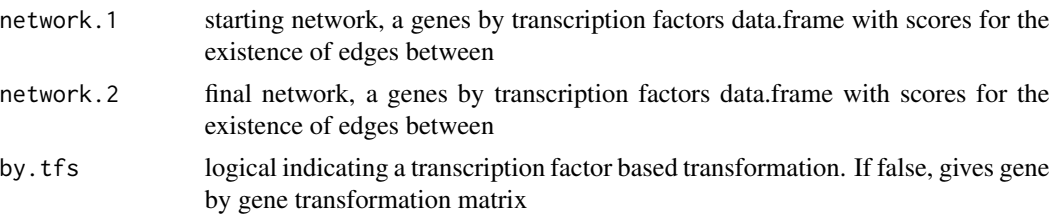

# <span id="page-50-0"></span>monsterTransitionNetworkPlot 51

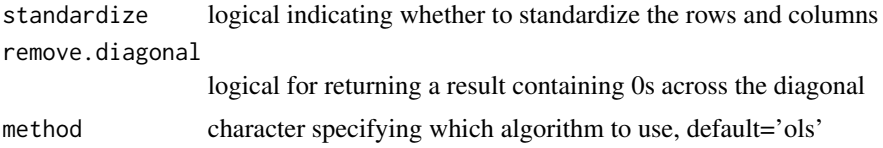

# Value

matrix object corresponding to transition matrix

# Examples

```
data(yeast)
cc.net.1 <- monsterMonsterNI(yeast$motif,yeast$exp.cc[1:1000,1:20])
cc.net.2 <- monsterMonsterNI(yeast$motif,yeast$exp.cc[1:1000,31:50])
monsterTransformationMatrix(cc.net.1, cc.net.2)
```
# monsterTransitionNetworkPlot

*This function uses igraph to plot the transition matrix (directed graph) as a network. The edges in the network should be read as A 'positively/negatively contributes to' the targeting of B in the target state.*

#### Description

This function uses igraph to plot the transition matrix (directed graph) as a network. The edges in the network should be read as A 'positively/negatively contributes to' the targeting of B in the target state.

# Usage

```
monsterTransitionNetworkPlot(
 monsterObj,
 numEdges = 100,numTopTFs = 10,
 rescale = "significance"
)
```
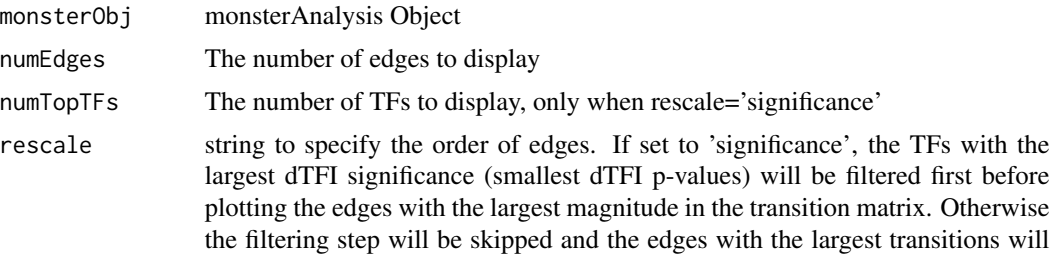

<span id="page-51-0"></span>be plotted. The plotted graph represents the top numEdges edges between the numTopTFs if rescale=='significance' and top numEdges edges otherwise. The edge weight represents the observed transition edges standardized by the null and the node size in the graph is proportional to the p-values of the dTFIs of each TF. When rescale is set to 'significance', the results can be different between two MONSTER runs if the number of permutations is not large enough to sample the null, that is why it is the seed should be set prior to calling MONSTER to get reproducible results. If rescale is set to another value such as 'none', it will produce deterministic results between two identical MONSTER runs.

#### Value

plot the transition matrix (directed graph) as a network.

#### Examples

```
# data(yeast)
# yeast$exp.cc[is.na(yeast$exp.cc)] <- mean(as.matrix(yeast$exp.cc),na.rm=TRUE)
# design <- c(rep(0,20),rep(NA,10),rep(1,20))
# monsterRes <- monster(yeast$exp.cc, design, yeast$motif, nullPerms=100, numMaxCores=4)#'
data(monsterRes)
monsterTransitionNetworkPlot(monsterRes, rescale='significance')
monsterTransitionNetworkPlot(monsterRes, rescale='none')
```

```
monsterTransitionPCAPlot
```
*Principal Components plot of transformation matrix*

#### **Description**

This function plots the first two principal components for a transaction matrix

#### Usage

```
monsterTransitionPCAPlot(
  monsterObj,
  title = "PCA Plot of Transition",
  clusters = 1,
  alpha = 1\lambda
```
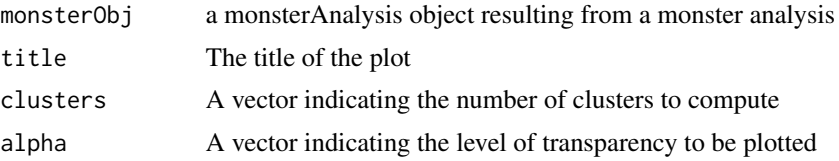

#### <span id="page-52-0"></span>mut.ucec 53

#### Value

ggplot2 object for transition matrix PCA

#### Examples

```
# data(yeast)
# design <- c(rep(0,20),rep(NA,10),rep(1,20))
# yeast$exp.cc[is.na(yeast$exp.cc)] <- mean(as.matrix(yeast$exp.cc),na.rm=TRUE)
# monsterRes <- monster(yeast$exp.cc, design, yeast$motif, nullPerms=100, numMaxCores=4)#'
data(monsterRes)
# Color the nodes according to cluster membership
clusters <- kmeans(monsterGetTm(monsterRes),3)$cluster
monsterTransitionPCAPlot(monsterRes,
title="PCA Plot of Transition - Cell Cycle vs Stress Response",
clusters=clusters)
```
mut.ucec *Example of mutation data*

#### Description

Somatic mutations of Uterine Corpus Endometrial Carcinoma from The Cancer Genome Atlas. Data were downloaded and pre-processed as described in [Kuijjer et al.](https://doi.org/10.1101/228031)

This data is a toy example data for SAMBAR, it contains gene annotations

#### Usage

data(mut.ucec)

data(mut.ucec)

# Format

A table with 248 rows and 19754 columns

A binary dataframe where 1 indicates a mutation and 0 otherwise.

#### Value

A table of 19754 genes by 248 samples

#### References

Kuijjer, Marieke Lydia, et al. "Cancer subtype identification using somatic mutation data." British journal of cancer 118.11 (2018): 1492-1501.

#### <span id="page-53-0"></span>Description

Description: OTTER infers gene regulatory networks using TF DNA binding motif (W), TF PPI (P), and gene coexpression (C) through minimizing the following objective: min  $f(W)$  with  $f(W) =$  $(1$ -lambda)\*||WW' - P||^2 + lambda\*||W'W - C||^2 + (gamma/2)\*||W||^2

# Usage

```
otter(W, P, C, lambda = 0.035, gamma = 0.335, Iter = 60, eta = 1e-05, bexp = 1)
```
# Arguments

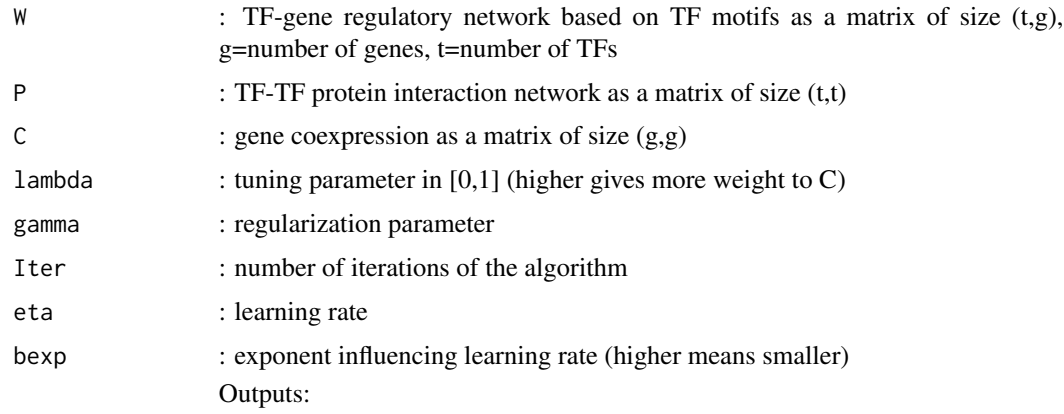

#### Details

Inputs:

# Value

W : Predicted TF-gene complete regulatory network as an adjacency matrix of size (t,g).

#### Examples

```
W=matrix(rexp(100, rate=.1), ncol=10)
C=matrix(rexp(100, rate=.1), ncol=10)
P=matrix(rexp(100, rate=.1), ncol=10)
# Run OTTER algorithm
W <- otter(W, P, C)
```
<span id="page-54-0"></span>

#### Description

To determine the probability that an edge is "different" between the networks, we first subtracted the z-score weight values estimated by PANDA for the two networks and then determined the value of the inverse cumulative distribution for this difference. The product of these two probabilities represents the probability than an edge is both "supported" and "different." We select edges for which this combined probability is greater than a threshold probability (default value is 0.8).

#### Usage

```
pandaDiffEdges(
 panda.net1,
  panda.net2,
  threshold = 0.8,
  condition_name = "cond.1"
)
```
#### Arguments

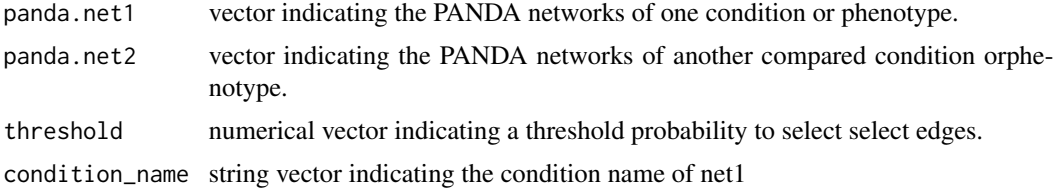

#### Value

a data.frame with five columns: tf, gene, motif, Score and defined condition name(the row with "T" in this column means this egde belongs to first condition or phenotype, "F" means this edge belongs to the second condition or phenotype)

#### Examples

```
# refer to four input datasets files in inst/extdat
treated_expression_file_path <- system.file("extdata", "expr4_matched.txt",
package = "netZooR", mustWork = TRUE)
control_expression_file_path <- system.file("extdata", "expr10_matched.txt",
package = "netZooR", mustWork = TRUE)
motif_file_path <- system.file("extdata", "chip_matched.txt", package = "netZooR", mustWork = TRUE)
ppi_file_path <- system.file("extdata", "ppi_matched.txt", package = "netZooR", mustWork = TRUE)
```
# Run PANDA for treated and control network #treated\_all\_panda\_result <- pandaPy(expr\_file = treated\_expression\_file\_path,

```
#motif_file= motif_file_path, ppi_file = ppi_file_path, modeProcess="legacy", remove_missing = TRUE )
#control_all_panda_result <- pandaPy(expr_file = control_expression_file_path,
#motif_file= motif_file_path, ppi_file= ppi_file_path, modeProcess="legacy", remove_missing = TRUE )
# access PANDA regulatory network
#treated_net <- treated_all_panda_result$panda
#control_net <- control_all_panda_result$panda
#merged.panda <- pandaDiffEdges(treated_net, control_net, condition_name="treated")
```
<span id="page-55-0"></span>pandaPy *Run Python implementation PANDA in R*

# Description

PANDA(Passing Attributes between Networks for Data Assimilation) is a message-passing model to reconstruct gene regulatory network, which integrates multiple sources of biological data-including protein-protein interaction data, gene expression data, and transcription factor binding motifs data to reconstruct genome-wide, condition-specific regulatory networks. [\[\(Glass et al. 2013\)\]\)](http://journals.plos.org/plosone/article?id=10.1371/journal.pone.0064832) This function is designed to run the a derived PANDA implementation in Python Library "netZooPy" [netZooPy.](https://github.com/netZoo/netZooPy)

#### Usage

```
pandaPy(
  expr_file,
  motif_file = NULL,
 ppi_file = NULL,
  computing = "cpu",
  precision = "double",
  save_memory = FALSE,
  save_tmp = TRUE,
  keep_expression_matrix = FALSE,
  modeProcess = "union",
  remove_missing = FALSE,
  with_header = FALSE
)
```
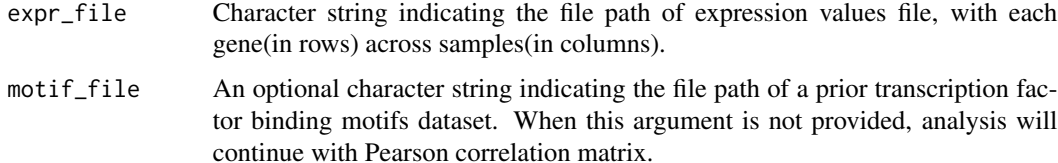

<span id="page-55-1"></span>

<span id="page-56-0"></span>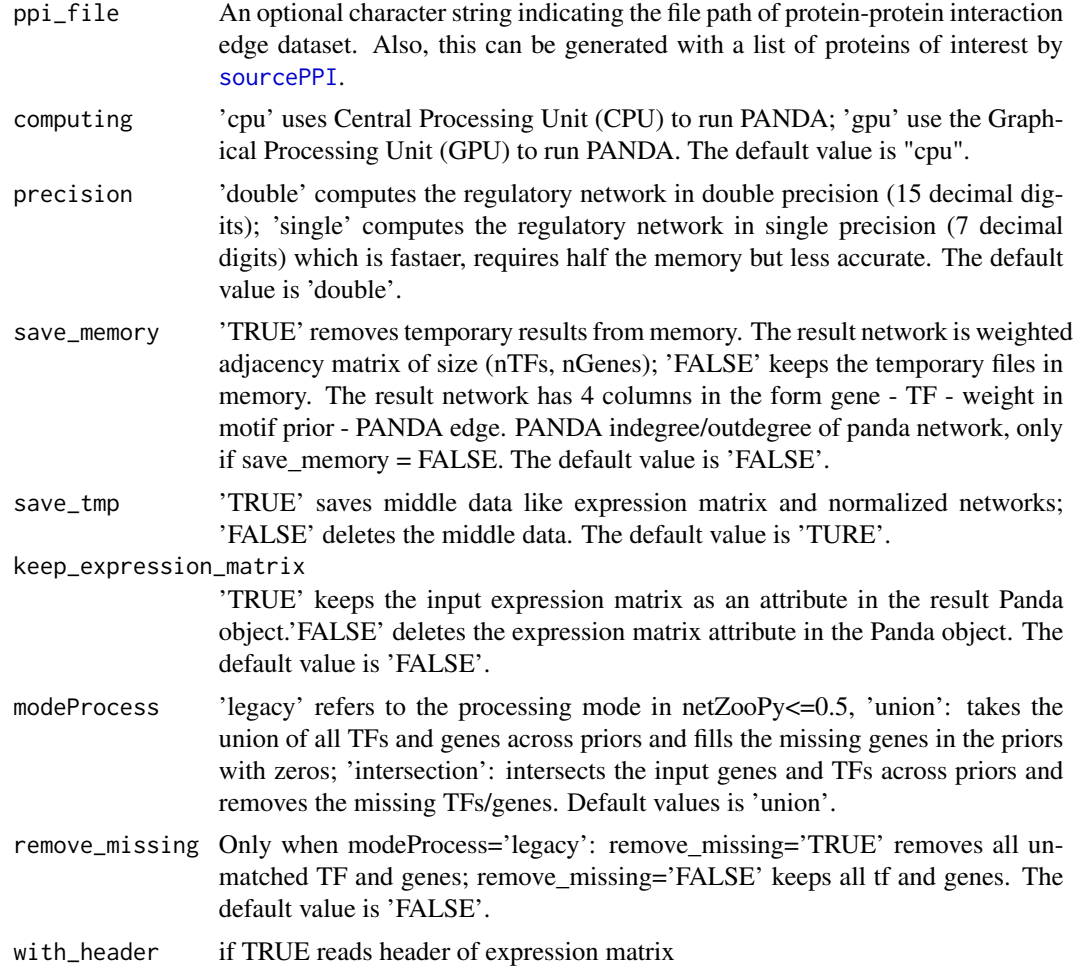

# Value

When save\_memory=FALSE(default), this function will return a list of three items: Use \$panda to access the standard output of PANDA as data frame, which consists of four columns: "TF", "Gene", "Motif" using 0 or 1 to indicate if this edge belongs to prior motif dataset, and "Score".

Use \$indegree to access the indegree of PANDA network as data frame, which consists of two columns: "Gene", "Score".

Use \$outdegree to access the outdegree of PANDA network as data frame, which consists of two columns: "TF", "Score".

When save\_memory=TRUE, this function will return a weigheted adjacency matirx of size (nTFs, nGenes), use \$WAMpanda to access.

# Examples

# take the treated TB dataset as example here.

# refer to the datasets files path in inst/extdat

```
treated_expression_file_path <- system.file("extdata", "expr4_matched.txt",
package = "netZooR", mustWork = TRUE)
treated_expression_file_path <- system.file("extdata", "expr4_matched.txt",
package = "netZooR", mustWork = TRUE)
motif_file_path <- system.file("extdata", "chip_matched.txt", package = "netZooR", mustWork = TRUE)
ppi_file_path <- system.file("extdata", "ppi_matched.txt", package = "netZooR", mustWork = TRUE)
# Run PANDA for treated and control network
treated_all_panda_result <- pandaPy(expr_file = treated_expression_file_path,
motif_file = motif_file_path, ppi_file = ppi_file_path,
modeProcess="legacy", remove_missing = TRUE )
# access PANDA regulatory network
treated_net <- treated_all_panda_result$panda
# access PANDA regulatory indegree network.
indegree_net <- treated_all_panda_result$indegree
# access PANDA regulatory outdegree networks
outdegree_net <- treated_all_panda_result$outdegree
```
pandaToAlpaca *Use two PANDA network to generate an ALPACA result*

#### Description

ALPACA(ALtered Partitions Across Community Architectures) is a method for comparing two genome-scale networks derived from different phenotypic states to identify condition-specific modules. [\[\(Padi and Quackenbush 2018\)\]\)](https://www.nature.com/articles/s41540-018-0052-5) This function compares two networks generate by [pandaPy](#page-55-0) in this package and finds the sets of nodes that best characterize the change in modular structure.

#### Usage

```
pandaToAlpaca(panda.net1, panda.net2, file.stem = "./alpaca", verbose = FALSE)
```
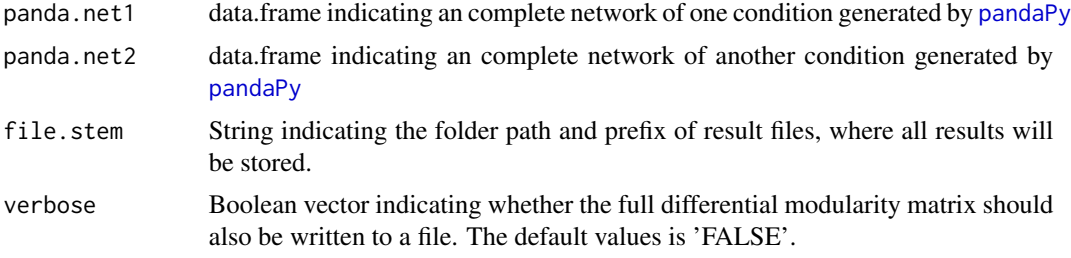

#### <span id="page-58-0"></span>Value

A string message showing the location of output file if file.stem is given, and a List where the first element is the membership vector and second element is the contribution score of each node to its module's total differential modularity

#### Examples

```
# refer to four input datasets files in inst/extdat
treated_expression_file_path <- system.file("extdata", "expr4_matched.txt",
package = "netZooR", mustWork = TRUE)
control_expression_file_path <- system.file("extdata", "expr10_matched.txt",
package = "netZooR", mustWork = TRUE)
motif_file_path <- system.file("extdata", "chip_matched.txt", package = "netZooR", mustWork = TRUE)
ppi_file_path <- system.file("extdata", "ppi_matched.txt", package = "netZooR", mustWork = TRUE)
```
# Run PANDA for treated and control network

```
treated_panda_net <- pandaPy(expr_file = treated_expression_file_path,
motif_file = motif_file_path, ppi_file = ppi_file_path,
modeProcess="legacy", remove_missing = TRUE )$panda
control_panda_net <- pandaPy(expr_file = control_expression_file_path,
motif_file = motif_file_path, ppi_file = ppi_file_path,
modeProcess="legacy", remove_missing = TRUE )$panda
```

```
# Run ALPACA
alpaca<- pandaToAlpaca(treated_panda_net, control_panda_net, "./TB", verbose=TRUE)
```
pandaToCondorObject *Turn PANDA network into a CONDOR object*

#### Description

CONDOR (COmplex Network Description Of Regulators) implements methods for clustering biapartite networks and estimatiing the contribution of each node to its community's modularity, [\[\(Platig et al. 2016\)\]\)](http://journals.plos.org/ploscompbiol/article?id=10.1371/journal.pcbi.1005033) This function uses the result of PANDA algorithm as the input dataset to run CONDOR algorithm. More about [condor](https://github.com/jplatig/condor) package and usage.

#### Usage

pandaToCondorObject(panda.net, threshold)

#### Arguments

panda.net Data Frame indicating the result of PANDA regulatory network, created by [pandaPy](#page-55-0)

<span id="page-59-0"></span>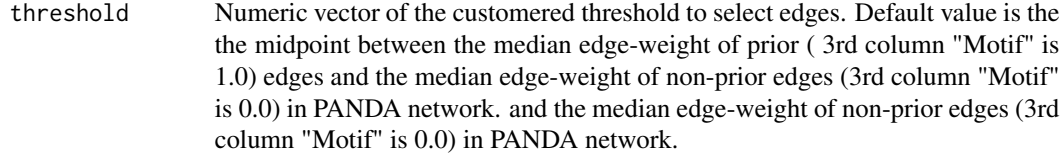

#### Value

a CONDOR object, see [createCondorObject](#page-28-0).

#### Examples

```
# refer to three input datasets files in inst/extdat
treated_expression_file_path <- system.file("extdata", "expr4_matched.txt",
package = "netZooR", mustWork = TRUE)
motif_file_path <- system.file("extdata", "chip_matched.txt", package = "netZooR", mustWork = TRUE)
ppi_file_path <- system.file("extdata", "ppi_matched.txt", package = "netZooR", mustWork = TRUE)
```
# Run PANDA to construct the treated network

```
treated_all_panda_result <- pandaPy(expr_file = treated_expression_file_path,
motif_file= motif_file_path, ppi_file = ppi_file_path,
modeProcess="legacy", remove_missing = TRUE )
```

```
# access PANDA regulatory network
treated_net <- treated_all_panda_result$panda
```

```
# Obtain the condor.object from PANDA network
treated_condor_object <- pandaToCondorObject(treated_net, threshold = 0)
```

```
# cluster condor.object
treated_condor_object <- condorCluster(treated_condor_object, project = FALSE)
```

```
# package igraph and package viridisLite are already loaded with this package.
library(viridisLite)
treated_color_num <- max(treated_condor_object$red.memb$com)
treated_color <- viridis(treated_color_num, alpha = 1, begin = 0, end = 1,
direction = 1, option = "D")
condorPlotCommunities(treated_condor_object, color_list=treated_color,
point.size=0.04, xlab="Target", ylab="Regulator")
```
#### runEgret 61

# Description

Description: NOTE: Beta version. EGRET infers individual-specific gene regulatory networks using inidividual level data - a genotype vcf file  $(v)$  and QBiC binding predictions  $(q)$  - as well as population/reference level data - eQTLs (b), a motif-gene prior (m), PPI network (p), and gene expression (e). An annotation file g is also used to map TF names to their corresponding ensemble ids.

# Usage

runEgret(b, v, q, m, e, p, g, t)

# Arguments

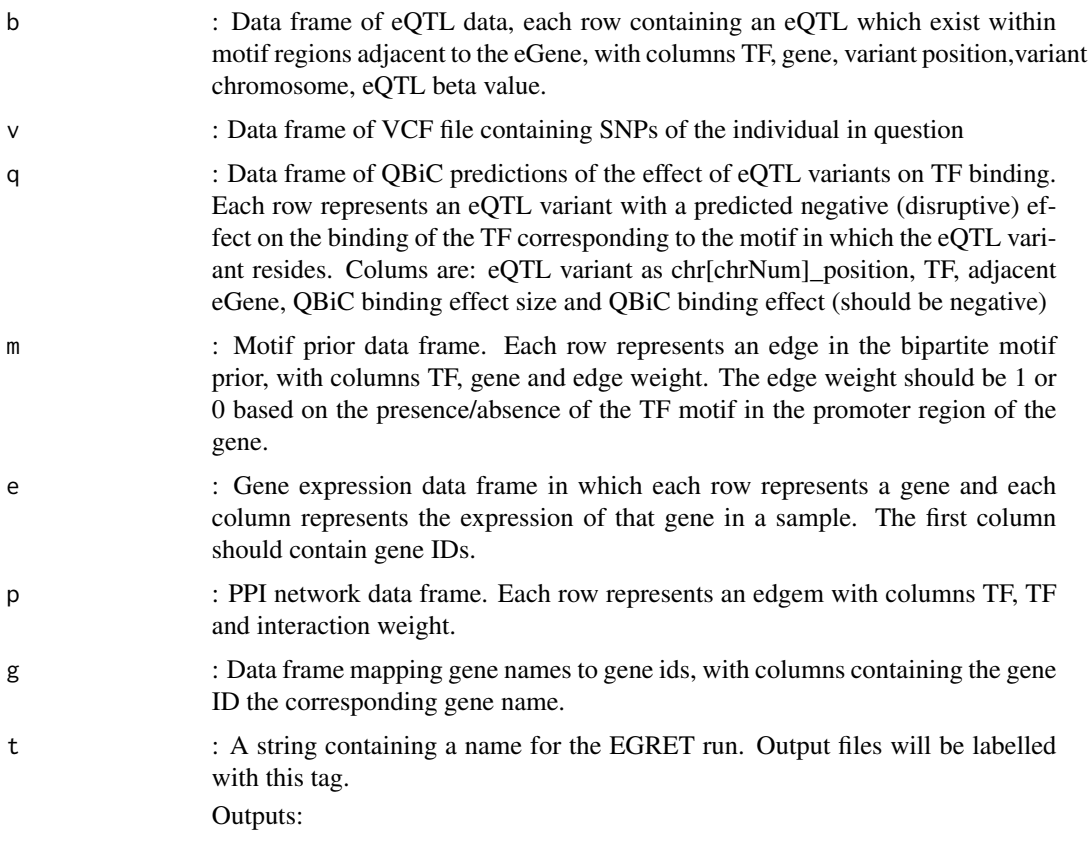

# Details

Inputs:

# Value

EGRET : Predicted genotye-specific gene regulatory network saved as tag\_egret.RData BASELINE : A Baseline (PANDA) genotype-agnostic gene regulatory network saved as tag\_panda.RData

#### Examples

```
# Run EGRET algorithm
toy_qbic_path <- system.file("extdata", "toy_qbic.txt", package = "netZooR",
mustWork = TRUE)
toy_genotype_path <- system.file("extdata", "toy_genotype.vcf",
package = "netZooR", mustWork = TRUE)
toy_motif_path <- system.file("extdata", "toy_motif_prior.txt",
package = "netZooR", mustWork = TRUE)
toy_expr_path <- system.file("extdata", "toy_expr.txt",
package = "netZooR", mustWork = TRUE)
toy_ppi_path <- system.file("extdata", "toy_ppi_prior.txt",
package = "netZooR", mustWork = TRUE)
toy_eqtl_path <- system.file("extdata", "toy_eQTL.txt",
package = "netZooR", mustWork = TRUE)
toy_map_path <- system.file("extdata", "toy_map.txt",
package = "netZooR", mustWork = TRUE)
qbic \leq read.table(file = toy_qbic_path, header = FALSE)
vcf \leq read.table(toy_genotype_path, header = FALSE, sep = "\t",
stringsAsFactors = FALSE,
colClasses = c("character", "numeric", "character", "character", "character",
"character", "character", "character", "character", "character"))
motif <- read.table(toy_motif_path, sep = "\t", header = FALSE)
expr \le read.table(toy_expr_path, header = FALSE, sep = "\t", row.names = 1)
ppi \leq read.table(toy_ppi_path, header = FALSE, sep = "\t")
qtl <- read.table(toy_eqtl_path, header = FALSE)
nameGeneMap <- read.table(toy_map_path, header = FALSE)
tag <- "my_toy_egret_run"
```
runEgret(qtl,vcf,qbic,motif,expr,ppi,nameGeneMap,tag)

sambar *Main SAMBAR function.*

#### **Description**

Main SAMBAR function.

#### Usage

```
sambar(
 mutdata = mut.ucec,esize = exon.size,
 signatureset = system.file("extdata", "h.all.v6.1.symbols.gmt", package = "netZooR",
   mustWork = TRUE,
 cangenes = genes,
 kmin = 2,kmax = 4)
```
<span id="page-61-0"></span>

# <span id="page-62-0"></span>sambarConvertgmt 63

# Arguments

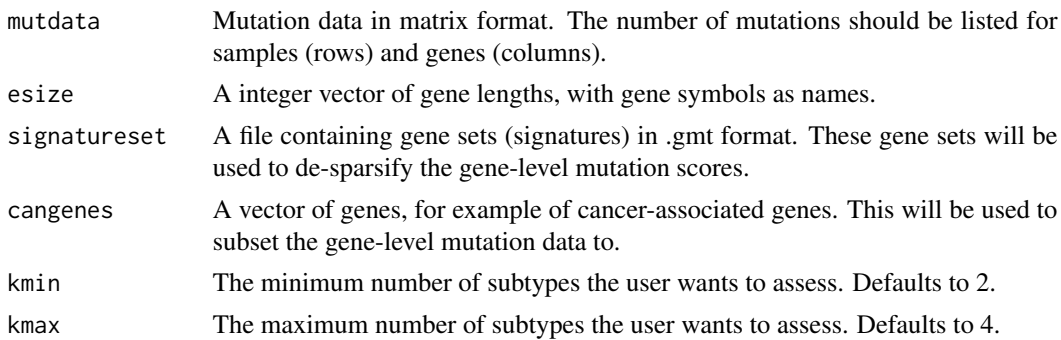

# Value

A list of samples and the subtypes to which these samples are assigned, for each k.

# Examples

```
data("exon.size")
data("mut.ucec")
data("genes")
sambar(mutdata=mut.ucec, esize=exon.size, signatureset=system.file("extdata",
"h.all.v6.1.symbols.gmt", package="netZooR", mustWork=TRUE),
       cangenes=genes, kmin=2, kmax=4)
```
sambarConvertgmt *Convert .gmt files into a binary matrix.*

# Description

Convert .gmt files into a binary matrix.

# Usage

```
sambarConvertgmt(signature, cagenes)
```
# Arguments

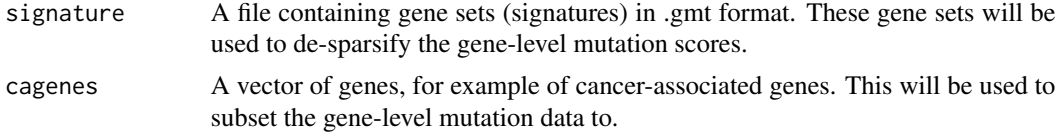

# Value

A matrix containing gene set mutation scores.

<span id="page-63-0"></span>sambarCorgenelength *Normalize gene mutation scores by gene length.*

# Description

Normalize gene mutation scores by gene length.

# Usage

sambarCorgenelength(x, cagenes, exonsize)

# Arguments

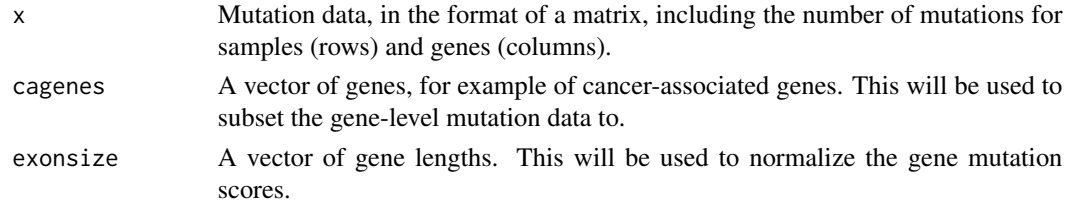

# Value

Mutation rate-adjusted gene mutation scores.

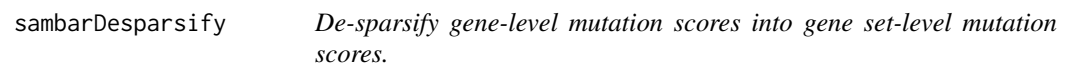

# Description

De-sparsify gene-level mutation scores into gene set-level mutation scores.

#### Usage

```
sambarDesparsify(edgx, mutratecorx)
```
# Arguments

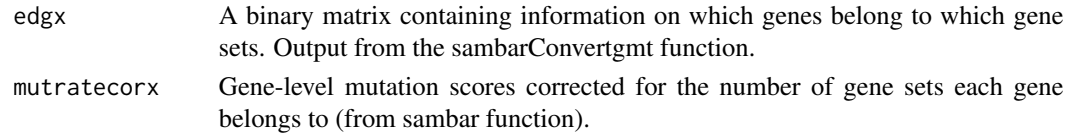

# Value

De-sparsified mutation data.

<span id="page-64-1"></span>

#### Description

A dataset containing the number of interactions 34 plants and 13 pollinators. The variables are as follows:

#### Usage

data(small1976)

#### Format

A data frame with 442 rows and 3 variables

#### Details

- pollinator. Species name of insect pollinator
- plant. Species name of plant
- interactions. Number of visitors caught on each plant species

#### References

[https://www.nceas.ucsb.edu/interactionweb/html/small\\_1976.html](https://www.nceas.ucsb.edu/interactionweb/html/small_1976.html)

<span id="page-64-0"></span>sourcePPI *Source the Protein-Protein interaction in STRING database*

#### Description

This function uses a list of Transcription Factors (TF) of interest to source the Protein-Protein interactions (PPI) from STRING database using all types of interactions not only the physical subnetwork Important: this function produces a simple unweighted network for tutorial purposes, and does not support weighted PPI edges for the moment. For more complex PPI network modeling, consider pulling the PPI network directly from STRINGdb directly or through their R package.

#### Usage

sourcePPI(TF, STRING.version = "10", species.index, ...)

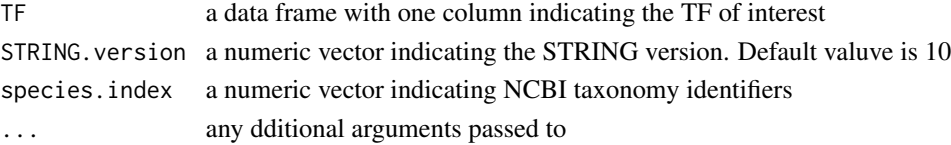

#### <span id="page-65-0"></span>Value

A PPI data.frame which contains three columns: "from" and "to" indicating the direction of proteinprotein interaction, and "score" indicating the interaction score between two proteins.

# Examples

```
# the example motif file
motif_file_path <- system.file("extdata", "chip_matched.txt", package = "netZooR", mustWork = TRUE)
motif <- read.table(motif_file_path, sep="\t")
# create a TF data frame with one column
TF <-data.frame(motif[,1])
# create PPI data frame by searching in STRING version 10
# and specifying specie to "Mycobacterium tuberculosis H37Rv".
# STRING verison 11 is only accessible to R 4.0.
if(R.Version()$major=="3"){PPI <- sourcePPI(TF, STRING.version="10",
species.index=83332, score_threshold=0)}
if(R.Version()$major=="4"){PPI <- sourcePPI(TF, STRING.version="11",
species.index=83332, score_threshold=0)}
# write out locally then can be used in \code{\link{pandaPy}}.
```
spider *Seeding PANDA Interactions to Derive Epigenetic Regulation*

# Description

This function runs the SPIDER algorithm

#### Usage

```
spider(
 motif,
  expr = NULL,epifilter = NULL,
  ppi = NULL,alpha = 0.1,
  hamming = 0.001,
  iter = NA,
  output = c("regulatory", "coexpression", "cooperative"),
  zScale = TRUE,
  progress = FALSE,
  randomize = c("None", "within.gene", "by.gene"),
  cor.method = "pearson",
  scale.by.present = FALSE,
  edgelist = FALSE,
  remove.missing.ppi = FALSE,
```
#### spider 67 and 57 and 57 and 57 and 57 and 57 and 57 and 57 and 57 and 57 and 57 and 57 and 57 and 57 and 57 and 57 and 57 and 57 and 57 and 57 and 57 and 57 and 57 and 57 and 57 and 57 and 57 and 57 and 57 and 57 and 57 an

```
remove.missing.motif = FALSE,
 remove.missing.genes = FALSE,
  mode = "union"\mathcal{L}
```
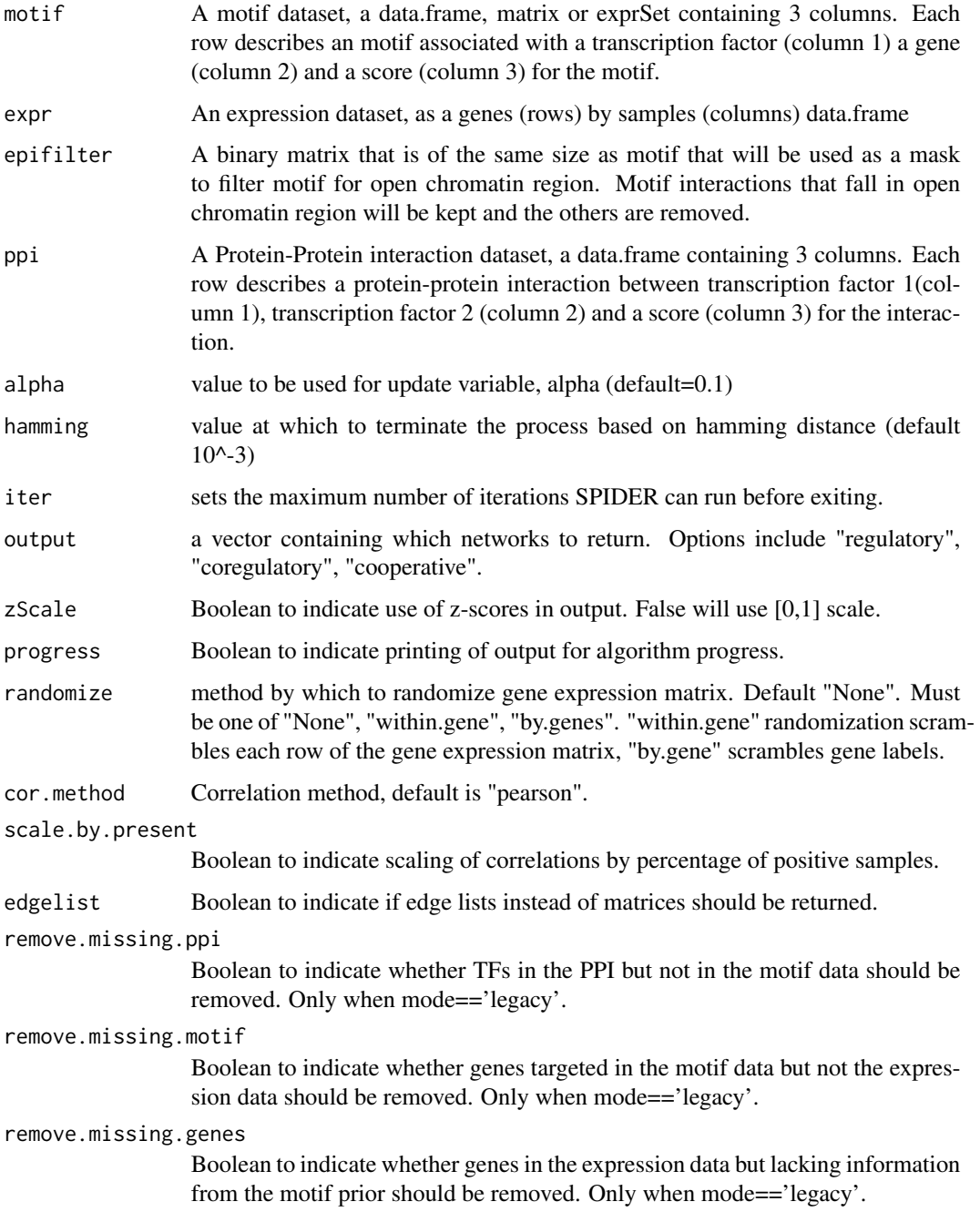

<span id="page-67-0"></span>mode The data alignment mode. The mode 'union' takes the union of the genes in the expression matrix and the motif and the union of TFs in the ppi and motif and fills the matrics with zeros for nonintersecting TFs and gens, 'intersection' takes the intersection of genes and TFs and removes nonintersecting sets, 'legacy' is the old behavior with PANDAR version 1.19.3. #' Parameters remove.missing.ppi, remove.missingmotif, remove.missing.genes work only with mode=='legacy'.

#### Value

An object of class "panda" containing matrices describing networks achieved by convergence with SPIDER algorithm.

"regNet" is the regulatory network

"coregNet" is the coregulatory network

"coopNet" is the cooperative network

#### References

Sonawane, Abhijeet Rajendra, et al. "Constructing gene regulatory networks using epigenetic data." npj Systems Biology and Applications 7.1 (2021): 1-13.

#### Examples

```
data(pandaToyData)
pandaToyData$epifilter = pandaToyData$motif
nind=floor(runif(5000, min=1, max=dim(pandaToyData$epifilter)[1]))
pandaToyData$epifilter[nind,3] = 0
#spiderRes <- spider(pandaToyData$motif,pandaToyData$expression,
# pandaToyData$epifilter,pandaToyData$ppi,hamming=.1,progress=TRUE)
```
visPandaInCytoscape *Plot PANDA network in Cytoscape*

#### Description

This function is able to modify PANDA network and plot in Cytoscape. Please make sure that Cytoscape is installed and open it before calling this function.

#### Usage

```
visPandaInCytoscape(panda.net, network_name = "PANDA")
```
#### Arguments

panda.net Character string indicating the input PANDA network in data frame structure type.

network\_name Character string indicating the name of Cytoscape network.

<span id="page-68-0"></span>yeast 69

#### Value

PANDA network in Cytoscape

## Examples

```
# refer to the input datasets files of control TB dataset in inst/extdat as example
control_expression_file_path <- system.file("extdata", "expr10_matched.txt",
package = "netZooR", mustWork = TRUE)
motif_file_path <- system.file("extdata", "chip_matched.txt", package = "netZooR", mustWork = TRUE)
ppi_file_path <- system.file("extdata", "ppi_matched.txt", package = "netZooR", mustWork = TRUE)
# Run PANDA algorithm
control_all_panda_result <- panda.py(expr = control_expression_file_path, motif = motif_file_path,
ppi = ppi_file_path, mode_process="legacy", rm_missing = TRUE )
# access PANDA regulatory network
control_net <- control_all_panda_result$panda
# select top 1000 edges in PANDA network by edge weight.
panda.net <- head(control_net[order(control_net$force,decreasing = TRUE),], 1000)
# run this function to create a network in Cytoscape.
visPandaInCytoscape(panda.net, network.name="PANDA")
```
yeast *Toy data derived from three gene expression datasets and a mapping from transcription factors to genes.*

#### Description

This data is a list containing gene expression data from three separate yeast studies along with data mapping yeast transcription factors with genes based on the presence of a sequence binding motif for each transcription factor in the vicinity of each gene. The motif data.frame, yeast\$motif, describes a set of pairwise connections where a specific known sequence motif of a transcription factor was found upstream of the corresponding gene. The expression data, yeast\$exp.ko, yeast\$exp.cc, and yeast\$exp.sr, are three gene expression datasets measured in conditions of gene knockout, cell cycle, and stress response, respectively.

#### Usage

```
data(yeast)
```
#### Format

A list containing 4 data.frames

# Value

A list of length 4

# References

Glass K, Huttenhower C, Quackenbush J, Yuan GC. Passing Messages Between Biological Networks to Refine Predicted Interactions. PLoS One. 2013 May 31;8(5):e64832.

# **Index**

∗ datasets exon.size, [35](#page-34-0) genes, [36](#page-35-0) monsterRes, [50](#page-49-0) mut.ucec, [53](#page-52-0) small1976, [65](#page-64-1) yeast, [69](#page-68-0) ∗ keywords lioness, [37](#page-36-0) spider, [66](#page-65-0) adjMatToElist, [4](#page-3-0) alpaca, [4](#page-3-0) alpacaCommunityStructureRotation, [5](#page-4-0) alpacaComputeDifferentialScoreFromDWBM, [6](#page-5-0) alpacaComputeDWBMmatmScale, [6](#page-5-0) alpacaComputeWBMmat, [7](#page-6-0) alpacaCrane, [7](#page-6-0) alpacaDeltaZAnalysis, [8](#page-7-0) alpacaDeltaZAnalysisLouvain, [9](#page-8-0) alpacaExtractTopGenes, [10](#page-9-0) alpacaGenLouvain, [10](#page-9-0) alpacaGetMember, [11](#page-10-0) alpacaGOtabtogenes, [12](#page-11-0) alpacaGoToGenes, [12](#page-11-0) alpacaListToGo, [13](#page-12-0) alpacaMetaNetwork, [13](#page-12-0) alpacaNodeToGene, [14](#page-13-0) alpacaObjectToDfList, [15](#page-14-0) alpacaRotationAnalysis, [15](#page-14-0) alpacaRotationAnalysisLouvain, [16](#page-15-0) alpacaSimulateNetwork, [16](#page-15-0) alpacaTestNodeRank, [17](#page-16-0) alpacaTidyConfig, [18](#page-17-0) alpacaTopEnsembltoTopSym, [18](#page-17-0) alpacaWBMlouvain, [19](#page-18-0)

condorCluster, [19,](#page-18-0) *[22,](#page-21-0) [23](#page-22-0)*, *[25–](#page-24-0)[27](#page-26-0)*, *[30](#page-29-0)* condorCoreEnrich, [21](#page-20-0)

condorCreateObject, [22](#page-21-0) condorMatrixModularity, *[20](#page-19-0)*, [22](#page-21-0) condorModularityMax, *[19,](#page-18-0) [20](#page-19-0)*, *[22](#page-21-0)*, [23,](#page-22-0) *[25](#page-24-0)[–27](#page-26-0)*, *[30](#page-29-0)* condorPlotCommunities, [25](#page-24-0) condorPlotHeatmap, [26](#page-25-0) condorQscore, [27,](#page-26-0) *[30](#page-29-0)* condorRun, [27](#page-26-0) craneBipartite, [28](#page-27-0) craneUnipartite, [29](#page-28-1) createCondorObject, *[23,](#page-22-0) [24](#page-23-0)*, [29,](#page-28-1) *[60](#page-59-0)* createPandaStyle, [30](#page-29-0) degreeAdjust, [31](#page-30-0) dragon, [31](#page-30-0) elistAddTags, [32](#page-31-0) elistIsEdgeOrderEqual, [33](#page-32-0) elistRemoveTags, [33](#page-32-0) elistSort, [34](#page-33-0) elistToAdjMat, [34](#page-33-0) exon.size, [35](#page-34-0) fastgreedy.community, *[20](#page-19-0)* genes, [36](#page-35-0) isElist, [36](#page-35-0) jutterDegree, [37](#page-36-0) ks.test, *[21](#page-20-0)* leading.eigenvector.community, *[20](#page-19-0)* lioness, [37](#page-36-0) lionessPy, [38](#page-37-0) monster, [40](#page-39-0) monsterBereFull, [42](#page-41-0) monsterCalculateTmPValues, [43](#page-42-0) monsterCheckDataType, [44](#page-43-0)

#### The state of the state of the state of the state of the state of the state of the state of the state of the state of the state of the state of the state of the state of the state of the state of the state of the state of t

```
45
46
46
monsterMonsterNI
, 47
monsterPlotMonsterAnalysis
, 48
monsterPrintMonsterAnalysis
, 49
monsterRes
, 50
monsterTransformationMatrix
, 50
monsterTransitionNetworkPlot
, 51
monsterTransitionPCAPlot
, 52
multilevel.community
, 20
53
```
otter , [54](#page-53-0)

pandaDiffEdges , [55](#page-54-0) pandaPy , *[40](#page-39-0)* , [56](#page-55-1) , *[58](#page-57-0) , [59](#page-58-0)* pandaToAlpaca , [58](#page-57-0) pandaToCondorObject , [59](#page-58-0) plot , *[25](#page-24-0) , [26](#page-25-0)*

runEgret , [60](#page-59-0)

```
sambar
, 62
sambarConvertgmt
, 63
sambarCorgenelength
, 64
sambarDesparsify
, 64
small1976
, 65
395765
spider
, 66
```
visPandaInCytoscape, [68](#page-67-0)

wilcox.test , *[21](#page-20-0)*

yeast , [69](#page-68-0)